# Package 'cTRAP'

May 4, 2025

<span id="page-0-0"></span>Title Identification of candidate causal perturbations from differential gene expression data

Version 1.27.0

Description Compare differential gene expression results with those from known cellular perturbations (such as gene knock-down, overexpression or small molecules) derived from the Connectivity Map. Such analyses allow not only to infer the molecular causes of the observed difference in gene expression but also to identify small molecules that could drive or revert specific transcriptomic alterations.

**Depends**  $R$  ( $>= 4.0$ )

License MIT + file LICENSE

Encoding UTF-8

LazyData true

biocViews DifferentialExpression, GeneExpression, RNASeq, Transcriptomics, Pathways, ImmunoOncology, GeneSetEnrichment

URL <https://nuno-agostinho.github.io/cTRAP>,

<https://github.com/nuno-agostinho/cTRAP>

BugReports <https://github.com/nuno-agostinho/cTRAP/issues>

Suggests testthat, knitr, covr, rmarkdown, spelling, biomaRt, remotes

RoxygenNote 7.3.1

Imports AnnotationDbi, AnnotationHub, binr, cowplot, data.table, dplyr, DT, fastmatch, fgsea, ggplot2, ggrepel, graphics, highcharter, htmltools, httr, limma, methods, parallel, pbapply, purrr, qs, R.utils, readxl, reshape2, rhdf5, rlang, scales, shiny  $(>= 1.7.0)$ , shinycssloaders, stats, tibble, tools, utils

VignetteBuilder knitr

Language en-GB

Collate 'utils.R' 'CMap.R' 'ENCODE.R' 'cTRAP-package.r' 'cmapR\_subset.R' 'compare.R' 'drugSensitivity.R' 'drugSetEnrichment.R' 'floweRy.R' 'plots.R' 'shinyInterface.R' 'shinyInterface\_session.R'

git\_url https://git.bioconductor.org/packages/cTRAP

git\_branch devel

2 Contents

git\_last\_commit cc984e4 git\_last\_commit\_date 2025-04-15 Repository Bioconductor 3.22 Date/Publication 2025-05-04 Author Bernardo P. de Almeida [aut], Nuno Saraiva-Agostinho [aut, cre],

Nuno L. Barbosa-Morais [aut, led]

Maintainer Nuno Saraiva-Agostinho <nunodanielagostinho@gmail.com>

## **Contents**

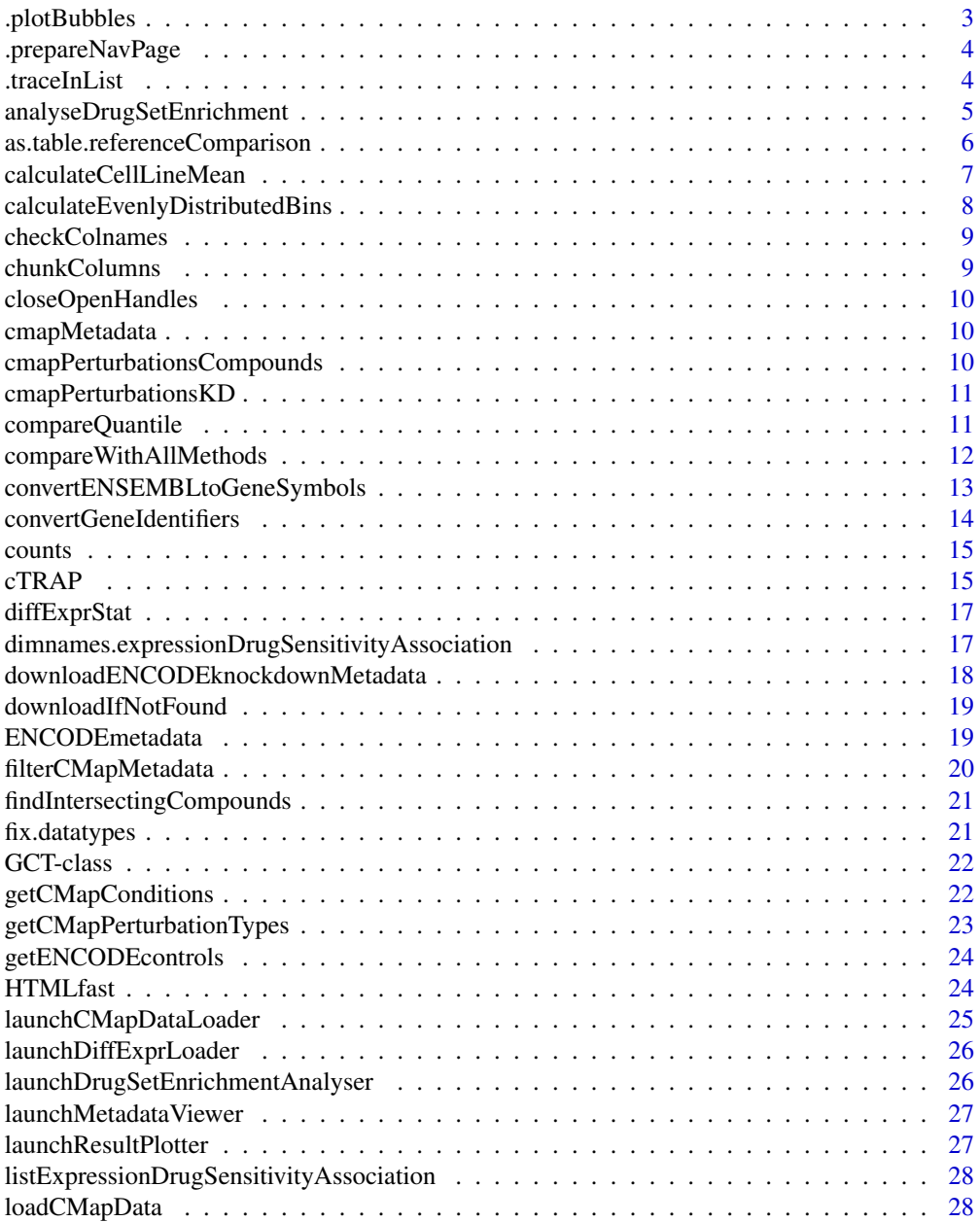

<span id="page-2-0"></span>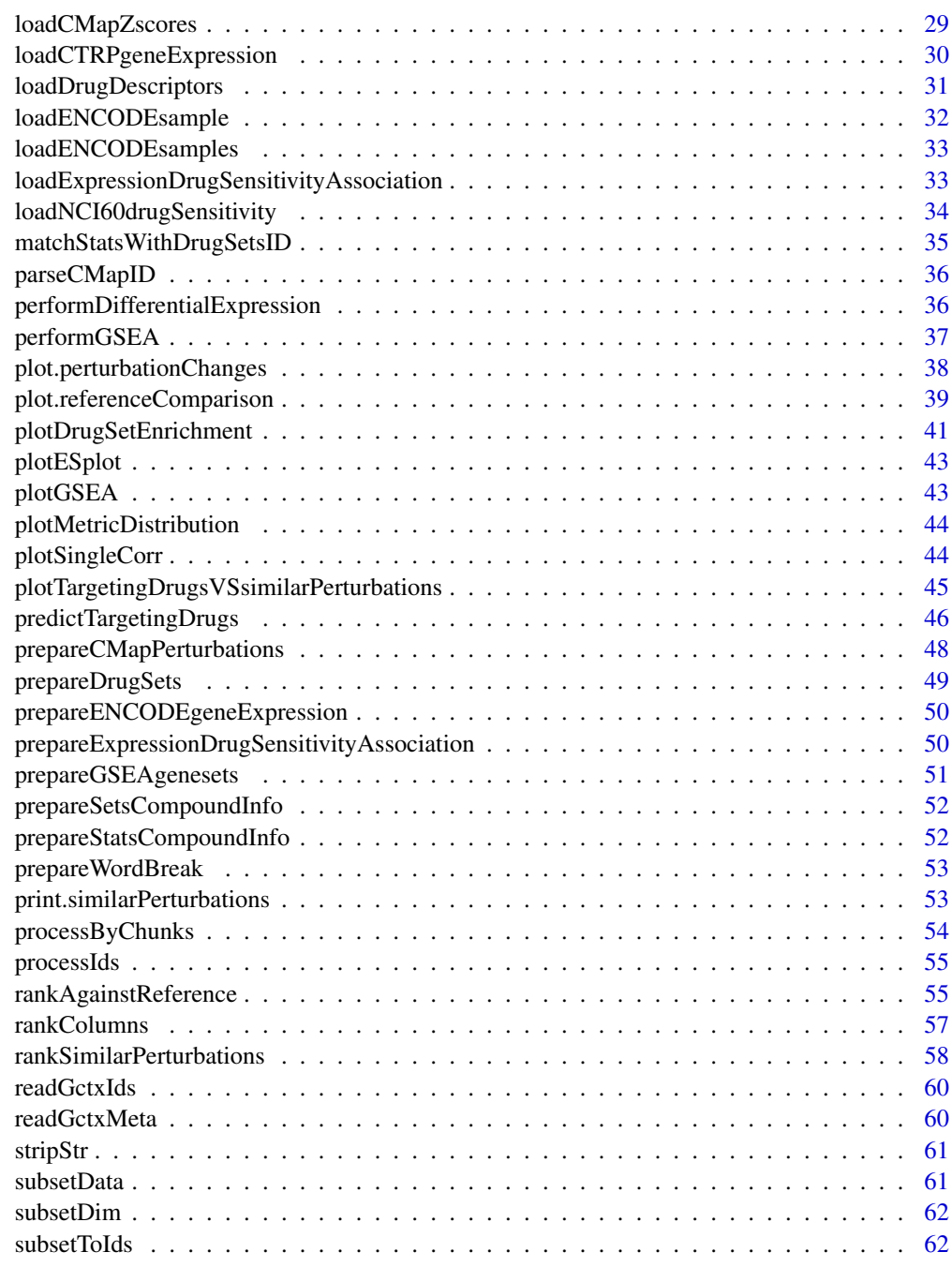

#### **Index** [63](#page-62-0)

.plotBubbles *Plot packed bubbles*

### Description

Plot packed bubbles

#### <span id="page-3-0"></span>4 .traceInList

### Usage

```
.plotBubbles(data, title, colour = "orange")
```
### Arguments

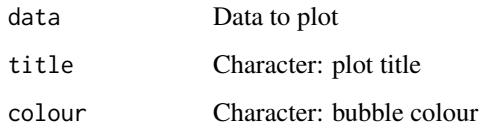

### Value

highchart object

.prepareNavPage *Prepare Shiny page template*

### Description

Prepare Shiny page template

### Usage

.prepareNavPage(...)

### Value

HTML elements

.traceInList *Find an item in list of lists and return its coordinates*

### Description

Find an item in list of lists and return its coordinates

### Usage

.traceInList(ll, item)

<span id="page-4-1"></span><span id="page-4-0"></span>analyseDrugSetEnrichment

*Analyse drug set enrichment*

### Description

Analyse drug set enrichment

### Usage

```
analyseDrugSetEnrichment(
  sets,
  stats,
  col = NULL,nperm = 10000,
  maxSize = 500,
  ...,
  keyColSets = NULL,
  keyColStats = NULL
)
```
### Arguments

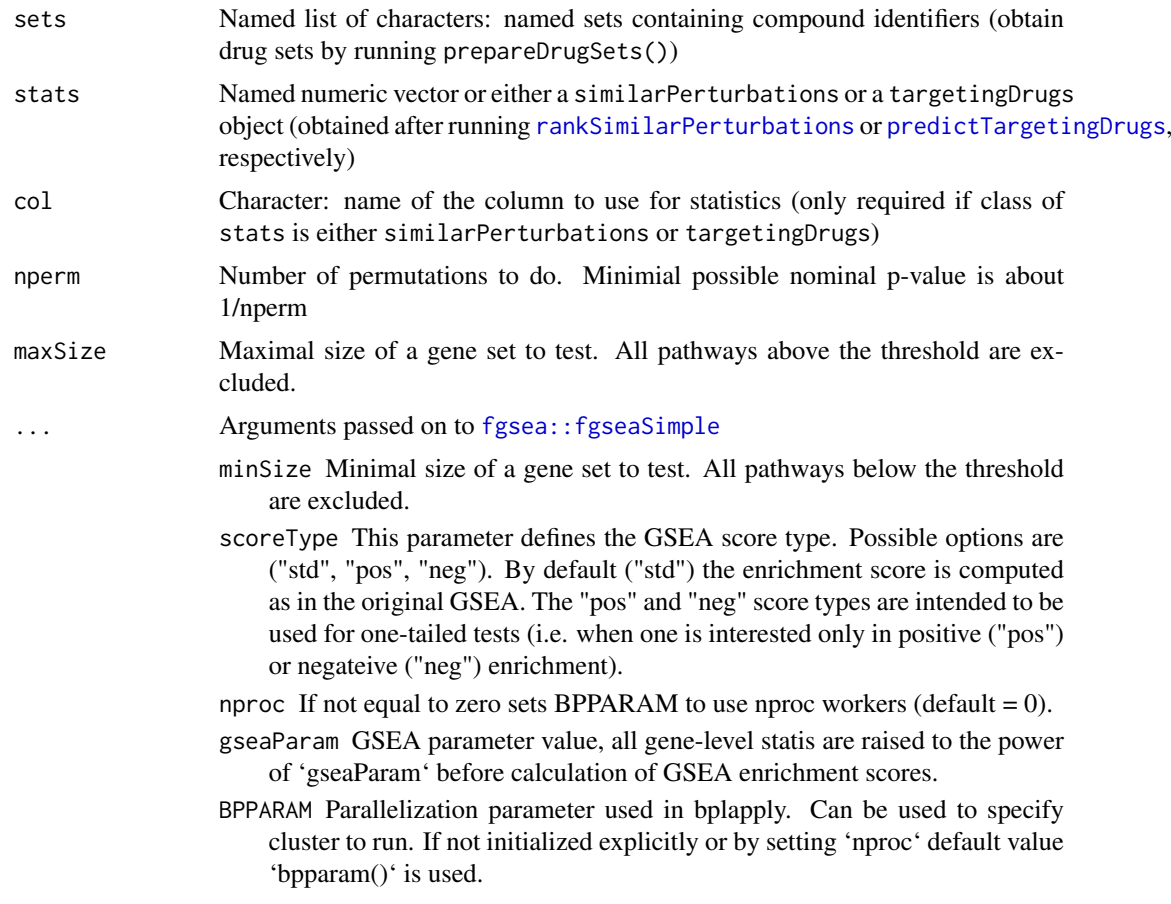

<span id="page-5-0"></span>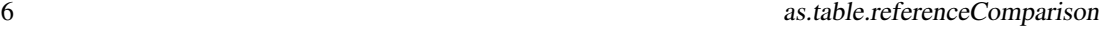

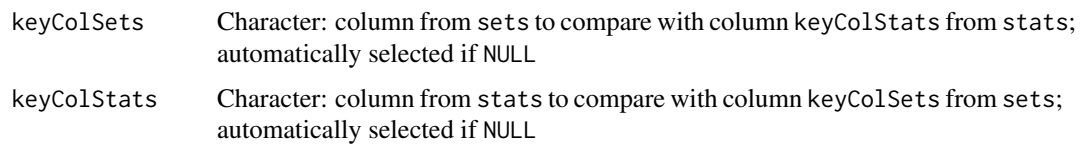

### Value

Enrichment analysis based on GSEA

#### See Also

Other functions for drug set enrichment analysis: [loadDrugDescriptors\(](#page-30-1)), [plotDrugSetEnrichment\(](#page-40-1)), [prepareDrugSets\(](#page-48-1))

#### Examples

```
descriptors <- loadDrugDescriptors()
drugSets <- prepareDrugSets(descriptors)
# Analyse drug set enrichment in ranked targeting drugs for a differential
# expression profile
data("diffExprStat")
gdsc <- loadExpressionDrugSensitivityAssociation("GDSC")
predicted <- predictTargetingDrugs(diffExprStat, gdsc)
```
analyseDrugSetEnrichment(drugSets, predicted)

<span id="page-5-1"></span>as.table.referenceComparison

*Cross Tabulation and Table Creation*

### Description

Cross Tabulation and Table Creation

#### Usage

```
## S3 method for class 'referenceComparison'
as.table(x, ..., clean = TRUE)
```
#### Arguments

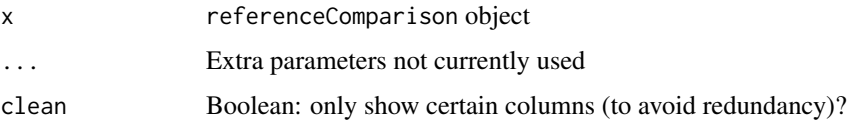

### Value

Complete table with metadata based on a targetingDrugs object

#### <span id="page-6-0"></span>calculateCellLineMean 7

#### See Also

Other functions related with the ranking of CMap perturbations: [filterCMapMetadata\(](#page-19-1)), [getCMapConditions\(](#page-21-1)), [getCMapPerturbationTypes\(](#page-22-1)), [loadCMapData\(](#page-27-1)), [loadCMapZscores\(](#page-28-1)), [parseCMapID\(](#page-35-1)), plot.perturbationChang [plot.referenceComparison\(](#page-38-1)), [plotTargetingDrugsVSsimilarPerturbations\(](#page-44-1)), [prepareCMapPerturbations\(](#page-47-1)), [print.similarPerturbations\(](#page-52-1)), [rankSimilarPerturbations\(](#page-57-1))

Other functions related with the prediction of targeting drugs: [listExpressionDrugSensitivityAssociation\(](#page-27-2)), [loadExpressionDrugSensitivityAssociation\(](#page-32-1)), [plot.referenceComparison\(](#page-38-1)), plotTargetingDrugsVSsimila [predictTargetingDrugs\(](#page-45-1))

calculateCellLineMean *Calculate cell line mean*

### Description

Calculate cell line mean

### Usage

calculateCellLineMean(data, cellLine, metadata, rankPerCellLine)

#### Arguments

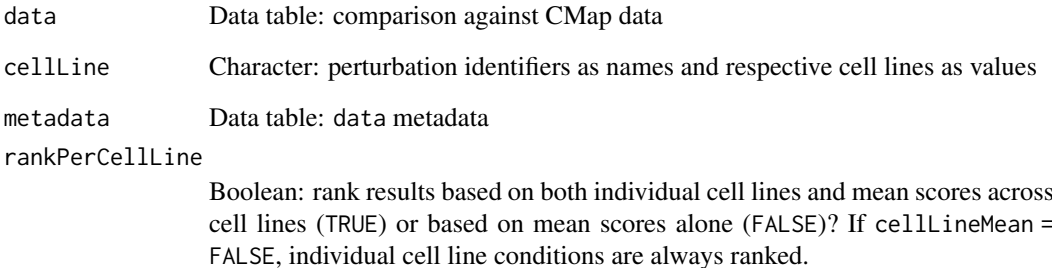

#### Value

A list with two items:

data input data with extra rows containing cell line average scores (if calculated)

rankingInfo data table with ranking information

metadata metadata associated with output data, including for identifiers regarding mean cell line scores

<span id="page-7-0"></span>calculateEvenlyDistributedBins

*Calculate evenly-distributed bins*

### Description

Calculate evenly-distributed bins

### Usage

```
calculateEvenlyDistributedBins(
  numbers,
  maxBins = 15,
  k = 5,minPoints = NULL,
  ...,
  ids = NULL
\lambda
```
### Arguments

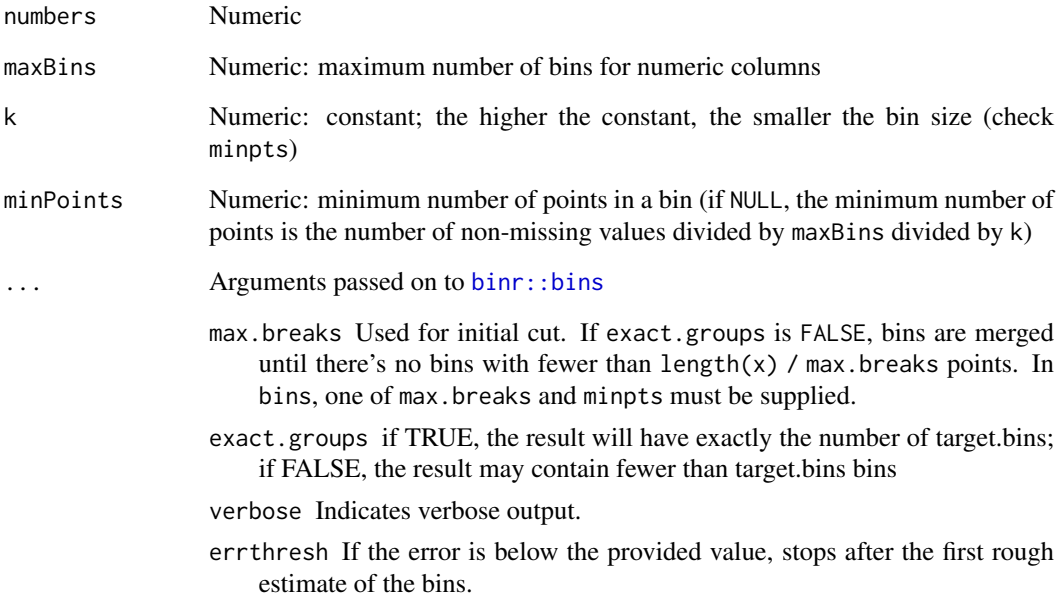

### Value

Factor containing the respective group of each element in numbers

<span id="page-8-0"></span>checkColnames *Check whether* test\_names *are columns in the* [data.frame](#page-0-0)

### Description

Check whether test\_names are columns in the [data.frame](#page-0-0)

### Usage

```
checkColnames(test_names, df, throw_error = TRUE)
```
### Arguments

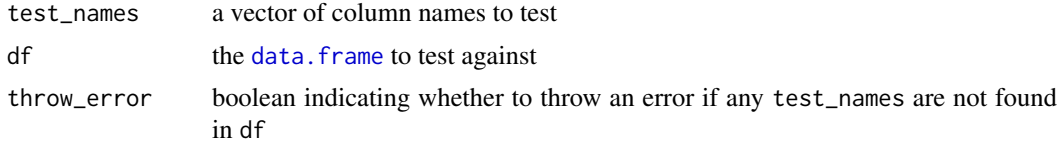

### Value

boolean indicating whether or not all test\_names are columns of df

### Source

<https://github.com/cmap/cmapR>

chunkColumns *Assign columns into chunks*

### Description

Assign columns into chunks

#### Usage

chunkColumns(x, nrows, chunkGiB)

### Arguments

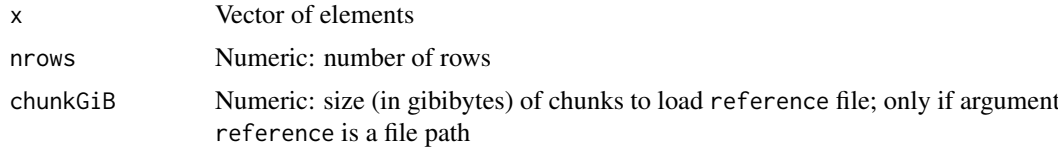

### Value

List of chunks with equally distributed columns

<span id="page-9-0"></span>closeOpenHandles *Close open handles*

#### Description

Close open handles

#### Usage

closeOpenHandles()

#### Value

Closes all open identifiers

cmapMetadata *CMap metadata*

#### Description

CMap metadata obtained by running the following code:

```
cmapMetadata <- filterCMapMetadata("cmapMetadata.txt", cellLine = "HEPG2",
                                  timepoint = "2 h"
```
cmapPerturbationsCompounds

*CMap perturbations sample for small molecules*

#### Description

CMap perturbations sample for small molecules obtained by running the following code:

```
cellLine <- c("HepG2", "HUH7")
cmapMetadataCompounds <- filterCMapMetadata(
    "cmapMetadata.txt", cellLine=cellLine, timepoint="24 h",
    dosage="5 \u00B5M", perturbationType="Compound")
cmapPerturbationsCompounds <- prepareCMapPerturbations(
    cmapMetadataCompounds, "cmapZscores.gctx", "cmapGeneInfo.txt",
    "cmapCompoundInfo_drugs.txt", loadZscores=TRUE)
# Remove non-ASCII characters for portability reasons
metadata <- attr(cmapPerturbationsCompounds, "metadata")
metadata$pert_idose <- gsub("\u00B5", "micro", metadata$pert_idose)
metadata$pert_dose_unit <- gsub("\u00B5", "micro", metadata$pert_dose_unit)
attr(cmapPerturbationsCompounds, "metadata") <- metadata
```
<span id="page-10-0"></span>cmapPerturbationsKD *CMap perturbations sample for knockdown experiments*

#### Description

CMap perturbations sample for knockdown experiments obtained by running the following code:

```
# Code for loading CMap gene KD HepG2 data
cellLine <- "HepG2"
cmapMetadataKD <- filterCMapMetadata(
  "cmapMetadata.txt", cellLine=cellLine,
 perturbationType="Consensus signature from shRNAs targeting the same gene")
cmapPerturbationsKD <- prepareCMapPerturbations(
  cmapMetadataKD, "cmapZscores.gctx", "cmapGeneInfo.txt",
  loadZscores=TRUE)
data("diffExprStat")
compareKD <- rankSimilarPerturbations(diffExprStat, cmapPerturbationsKD)
# Select only some perturbations (to reduce file size)
filter <- c(head(order(compareKD$spearman_rank)),
            tail(order(compareKD$spearman_rank)),
            head(order(compareKD$pearson_rank)),
            tail(order(compareKD$pearson_rank)),
            head(order(compareKD$gsea_rank)),
            tail(order(compareKD$gsea_rank)))
filter <- unique(compareKD[[1]][filter])
cmapPerturbationsKD <- cmapPerturbationsKD[ , filter]
# Remove non-ASCII characters for portability reasons
metadata <- attr(cmapPerturbationsKD, "metadata")
metadata$pert_idose <- gsub("\u00B5", "micro", metadata$pert_idose)
metadata$pert_dose_unit <- gsub("\u00B5", "micro", metadata$pert_dose_unit)
attr(cmapPerturbationsKD, "metadata") <- metadata
```
compareQuantile *Compare vector against its quantile*

#### Description

Check which elements of the vector are lower/greater than or equal to the quantile of a given vector.

### Usage

```
compareQuantile(vec, prob, lte = FALSE)
```
<span id="page-11-0"></span>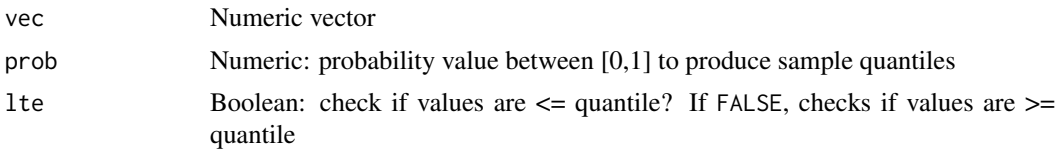

### Value

Boolean vector regarding compared elements

compareWithAllMethods *Compare reference using all methods*

### Description

Compare reference using all methods

### Usage

```
compareWithAllMethods(
  method,
  input,
  reference,
  geneSize = 150,
  cellLines = NULL,
  cellLineMean = "auto",
  rankPerCellLine = FALSE,
  threads = 1,
  chunkGiB = 1,verbose = FALSE
)
```
### Arguments

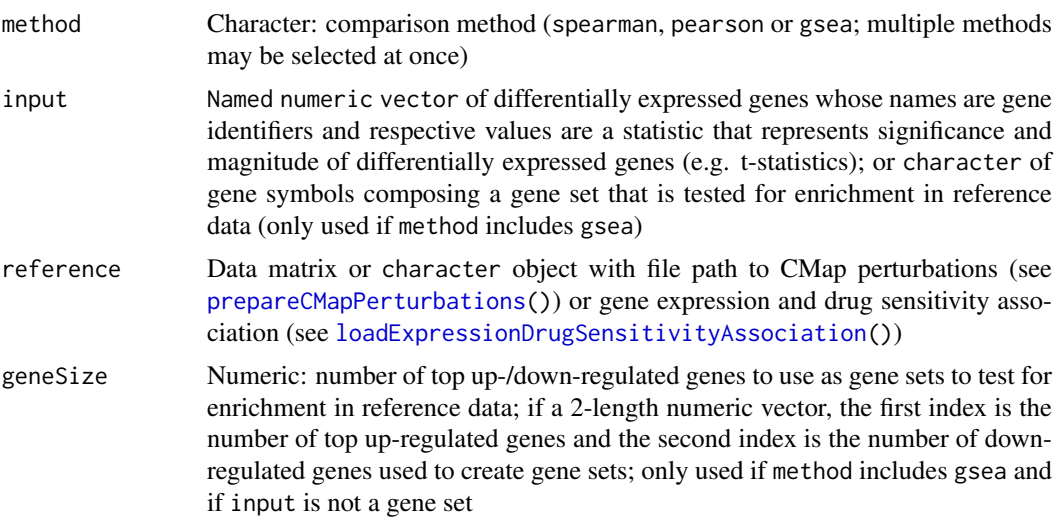

<span id="page-12-0"></span>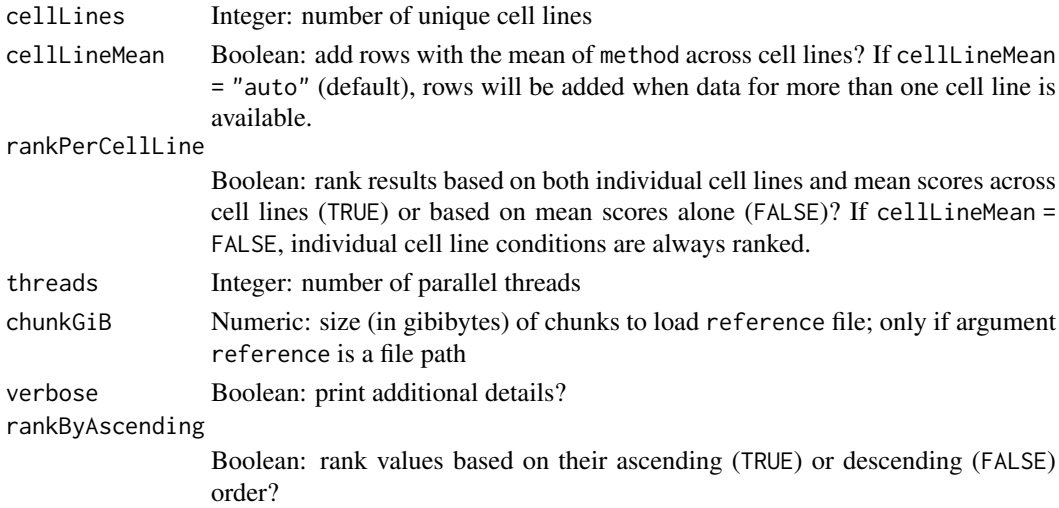

#### Value

List of data tables with correlation and/or GSEA score results

### GSEA score

When method = "gsea", weighted connectivity scores (WTCS) are calculated ([https://clue.io/](https://clue.io/connectopedia/cmap_algorithms) [connectopedia/cmap\\_algorithms](https://clue.io/connectopedia/cmap_algorithms)).

convertENSEMBLtoGeneSymbols

*Convert ENSEMBL gene identifiers to gene symbols*

### Description

Convert ENSEMBL gene identifiers to gene symbols

### Usage

```
convertENSEMBLtoGeneSymbols(
  genes,
  dataset = "hsapiens_gene_ensembl",
  mart = "ensembl"
\lambda
```
### Arguments

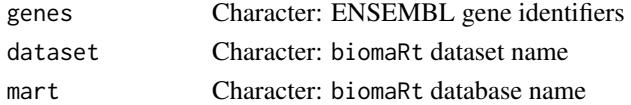

### Value

Named character vector where names are the input ENSEMBL gene identifiers and the values are the matching gene symbols

<span id="page-13-1"></span><span id="page-13-0"></span>convertGeneIdentifiers

*Convert gene identifiers*

### Description

Convert gene identifiers

#### Usage

```
convertGeneIdentifiers(
  genes,
  annotation = "Homo sapiens",
  key = "ENSEMBL",
  target = "SYMBOL",
  ignoreDuplicatedTargets = TRUE
\lambda
```
#### Arguments

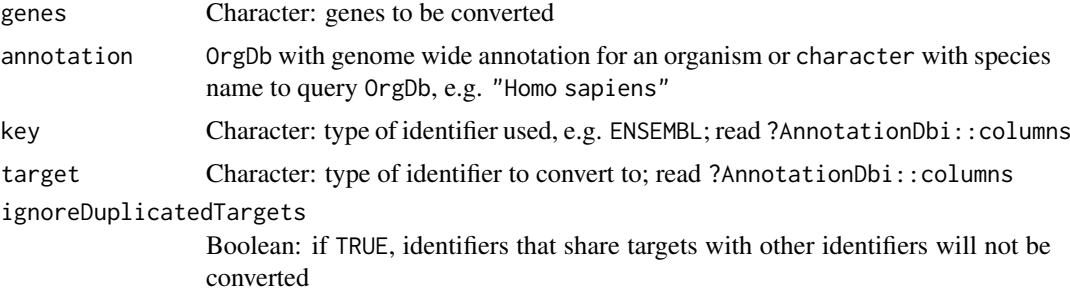

#### Value

Character vector of the respective targets of gene identifiers. The previous identifiers remain other identifiers have the same target (in case ignoreDuplicatedTargets = TRUE) or if no target was found.

#### Examples

```
genes <- c("ENSG00000012048", "ENSG00000083093", "ENSG00000141510",
           "ENSG00000051180")
convertGeneIdentifiers(genes)
convertGeneIdentifiers(genes, key="ENSEMBL", target="UNIPROT")
# Explicit species name to automatically look for its OrgDb database
sp <- "Homo sapiens"
genes <- c("ENSG00000012048", "ENSG00000083093", "ENSG00000141510",
           "ENSG00000051180")
convertGeneIdentifiers(genes, sp)
# Alternatively, set the annotation database directly
ah <- AnnotationHub::AnnotationHub()
sp <- AnnotationHub::query(ah, c("OrgDb", "Homo sapiens"))[[1]]
```
#### <span id="page-14-0"></span>counts and the counts of the counts of the counts of the counts of the counts of the counts of the counts of the counts of the counts of the counts of the counts of the counts of the counts of the counts of the counts of t

columns(sp) # these attributes can be used to change the attributes

```
convertGeneIdentifiers(genes, sp)
```
counts *Gene expression data sample*

#### Description

Gene expression data sample obtained by running the following code:

```
data("ENCODEmetadata")
ENCODEsamples <- loadENCODEsamples(ENCODEmetadata)[[1]]
counts <- prepareENCODEgeneExpression(ENCODEsamples)
# Remove low coverage (at least 10 counts shared across two samples)
minReads <- 10
minSamples <- 2
filter \leq rowSums(counts[, -c(1, 2)] \geq minReads) \geq minSamples
counts <- counts[filter, ]
# Convert ENSEMBL identifier to gene symbol
counts$gene_id <- convertGeneIdentifiers(counts$gene_id)
```
<span id="page-14-1"></span>

cTRAP *cTRAP package*

#### Description

Compare differential gene expression results with those from big datasets (e.g. CMap), allowing to infer which types of perturbations may explain the observed difference in gene expression.

Optimised to run in ShinyProxy with Celery/Flower backend with argument shinyproxy = TRUE.

#### Usage

```
cTRAP(
  ...,
  commonPath = "data",
  expire = 14,
  fileSizeLimitMiB = 50,
  flowerURL = NULL,
  port = getOption("shiny.port"),
  host = getOption("shiny.host", "127.0.0.1")
)
```
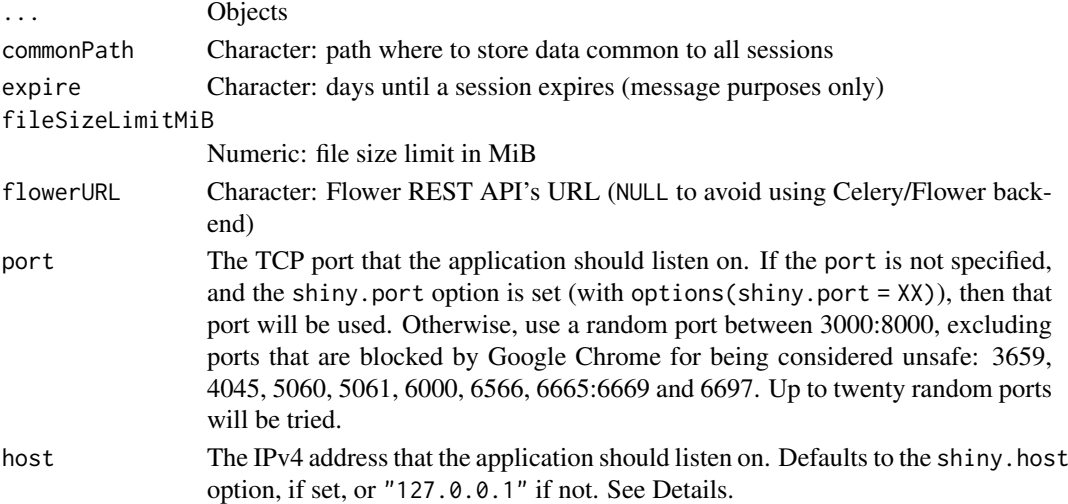

#### Details

Input: To use this package, a named vector of differentially expressed gene metric is needed, where its values represent the significance and magnitude of the differentially expressed genes (e.g. t-statistic) and its names are gene symbols.

Workflow: The differentially expressed genes will be compared against selected perturbation conditions by:

- Spearman or Pearson correlation with z-scores of differentially expressed genes after perturbations from CMap. Use function [rankSimilarPerturbations](#page-57-1) with method = "spearman" or method = "pearson"
- Gene set enrichment analysis (GSEA) using the (around) 12 000 genes from CMap. Use function [rankSimilarPerturbations](#page-57-1) with method = gsea.

Available perturbation conditions for CMap include:

- Cell line(s).
- Perturbation type (gene knockdown, gene upregulation or drug intake).
- Drug concentration.
- Time points.

Values for each perturbation type can be listed with getCMapPerturbationTypes()

Output: The output includes a data frame of ranked perturbations based on the associated statistical values and respective p-values.

#### Value

Launches result viewer and plotter (returns NULL)

#### Author(s)

Maintainer: Nuno Saraiva-Agostinho <nunodanielagostinho@gmail.com>

Authors:

- Bernardo P. de Almeida
- Nuno L. Barbosa-Morais [lead]

<span id="page-15-0"></span>

#### <span id="page-16-0"></span>diffExprStat 17

#### See Also

Useful links:

- <https://nuno-agostinho.github.io/cTRAP>
- <https://github.com/nuno-agostinho/cTRAP>
- Report bugs at <https://github.com/nuno-agostinho/cTRAP/issues>

Other visual interface functions: [launchCMapDataLoader\(](#page-24-1)), [launchDiffExprLoader\(](#page-25-1)), launchDrugSetEnrichmentA [launchMetadataViewer\(](#page-26-1)), [launchResultPlotter\(](#page-26-2))

diffExprStat *Differential expression's t-statistics sample*

#### Description

Differential expression's t-statistics sample obtained by running the following code:

```
data("counts")
```

```
# Perform differential gene expression analysis
diffExpr <- performDifferentialExpression(counts)
```

```
# Get t-statistics of differential expression with respective gene names
diffExprStat <- diffExpr$t
names(diffExprStat) <- diffExpr$Gene_symbol
```
dimnames.expressionDrugSensitivityAssociation *Operations on* expressionDrugSensitivityAssociation *objects*

### Description

Operations on expressionDrugSensitivityAssociation objects

#### Usage

```
## S3 method for class 'expressionDrugSensitivityAssociation'
dimnames(x)
## S3 method for class 'expressionDrugSensitivityAssociation'
dim(x)
## S3 method for class 'expressionDrugSensitivityAssociation'
x[i, j, drop = FALSE, ...]
```
<span id="page-17-0"></span>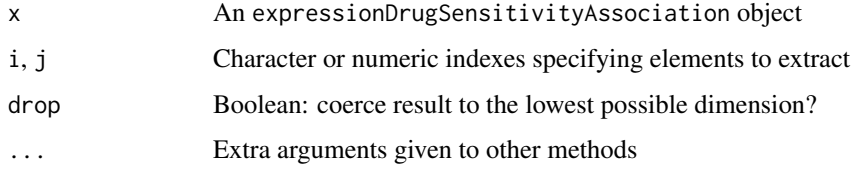

### Value

Subset, dimension or dimension names

<span id="page-17-1"></span>downloadENCODEknockdownMetadata

*Download metadata for ENCODE knockdown experiments*

### Description

Download metadata for ENCODE knockdown experiments

### Usage

downloadENCODEknockdownMetadata( cellLine = NULL, gene = NULL, file = "ENCODEmetadata.rds"  $\lambda$ 

#### Arguments

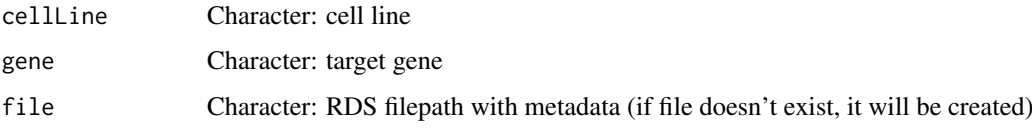

### Value

Data frame containing ENCODE knockdown experiment metadata

#### See Also

Other functions related with using ENCODE expression data: [loadENCODEsamples\(](#page-32-2)), performDifferentialExpressi [prepareENCODEgeneExpression\(](#page-49-1))

### Examples

downloadENCODEknockdownMetadata("HepG2", "EIF4G1")

<span id="page-18-0"></span>downloadIfNotFound *Download data if given file is not found*

### Description

Download data if given file is not found

#### Usage

```
downloadIfNotFound(link, file, ask = FALSE, toExtract = NULL)
```
### Arguments

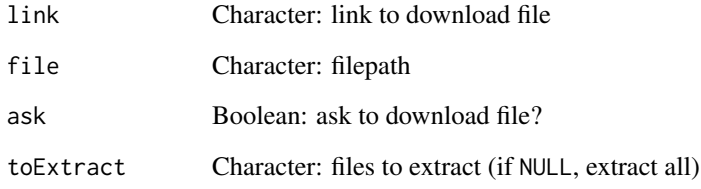

#### Value

Download file if file is not found

ENCODEmetadata *ENCODE metadata sample*

### Description

ENCODE metadata sample obtained by running the following code:

```
gene <- "EIF4G1"
cellLine <- "HepG2"
ENCODEmetadata <- downloadENCODEknockdownMetadata(cellLine, gene)
table(ENCODEmetadata$`Experiment target`)
length(unique(ENCODEmetadata$`Experiment target`))
```
<span id="page-19-1"></span><span id="page-19-0"></span>filterCMapMetadata *Filter CMap metadata*

### Description

Filter CMap metadata

#### Usage

```
filterCMapMetadata(
  metadata,
  cellLine = NULL,
  timepoint = NULL,
  dosage = NULL,
  perturbationType = NULL
\lambda
```
### Arguments

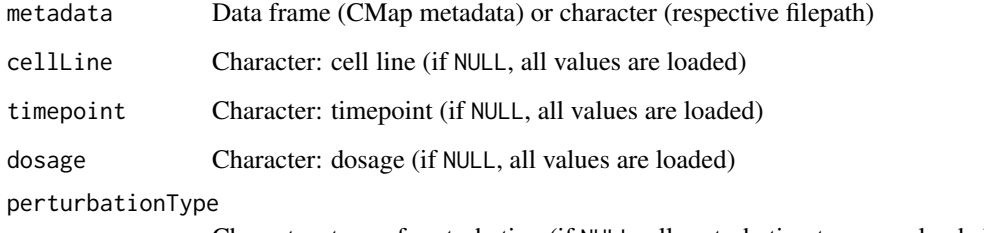

Character: type of perturbation (if NULL, all perturbation types are loaded)

#### Value

Filtered CMap metadata

#### See Also

```
as.table.referenceComparison(),
getCMapConditions(), getCMapPerturbationTypes(), loadCMapData(), loadCMapZscores(),
parseCMapID(plot.perturbationChanges(plot.referenceComparison(), plotTargetingDrugsVSsimilarP
prepareCMapPerturbations(), print.similarPerturbations(), rankSimilarPerturbations()
```
#### Examples

```
cmapMetadata <- loadCMapData("cmapMetadata.txt", "metadata")
filterCMapMetadata(cmapMetadata, cellLine="HEPG2", timepoint="2 h",
                  dosage="25 ng/mL")
```
<span id="page-20-0"></span>findIntersectingCompounds

*Check for intersecting compounds across specific columns on both datasets*

### Description

Check for intersecting compounds across specific columns on both datasets

### Usage

```
findIntersectingCompounds(data1, data2, keys1 = NULL, keys2 = NULL)
```
### Value

List containing three elements: matching compounds commonCompounds between column key 1 and key 2 from the first and second datasets, respectively

<span id="page-20-1"></span>fix.datatypes *Adjust the data types for columns of a meta data frame*

#### Description

GCT(X) parsing initially returns data frames of row and column descriptors where all columns are of type character. This is inconvenient for analysis, so the goal of this function is to try and guess the appropriate data type for each column.

#### Usage

fix.datatypes(meta)

#### Arguments

meta a data.frame

#### Details

This is a low-level helper function which most users will not need to access directly

#### Value

meta the same data frame with (potentially) adjusted column types

#### Source

<https://github.com/cmap/cmapR>

#### See Also

Other GCTX parsing functions: [processIds\(](#page-54-1)), [readGctxIds\(](#page-59-1)), [readGctxMeta\(](#page-59-2))

#### <span id="page-21-0"></span>Description

The GCT class serves to represent annotated matrices. The mat slot contains said data and the rdesc and cdesc slots contain data frames with annotations about the rows and columns, respectively

#### Slots

mat a numeric matrix

rid a character vector of row ids

cid a character vector of column ids

rdesc a data.frame of row descriptors

rdesc a data.frame of column descriptors

src a character indicating the source (usually file path) of the data

#### Source

<https://github.com/cmap/cmapR>

#### See Also

<http://clue.io/help> for more information on the GCT format

<span id="page-21-1"></span>getCMapConditions *List available conditions in CMap datasets*

#### Description

Downloads metadata if not available

#### Usage

```
getCMapConditions(
  metadata,
  cellLine = NULL,
  timepoint = NULL,
  dosage = NULL,
  perturbationType = NULL,
  control = FALSE
)
```
<span id="page-22-0"></span>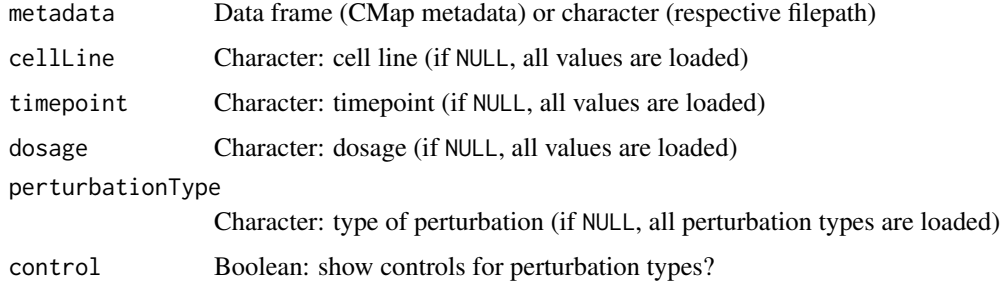

### Value

List of conditions in CMap datasets

#### See Also

```
as.table.referenceComparison(),
filterCMapMetadata(), getCMapPerturbationTypes(), loadCMapData(), loadCMapZscores(),
parseCMapID(plot.perturbationChanges(plot.referenceComparison(), plotTargetingDrugsVSsimilarP
prepareCMapPerturbations(), print.similarPerturbations(), rankSimilarPerturbations()
```
### Examples

```
## Not run:
cmapMetadata <- loadCMapData("cmapMetadata.txt", "metadata")
```
## End(Not run) getCMapConditions(cmapMetadata)

<span id="page-22-1"></span>getCMapPerturbationTypes

*Get CMap perturbation types*

#### Description

Get CMap perturbation types

#### Usage

```
getCMapPerturbationTypes(control = FALSE)
```
### Arguments

control Boolean: return perturbation types used as control?

### Value

Perturbation types and respective codes as used by CMap datasets

#### See Also

```
as.table.referenceComparison(),
filterCMapMetadata(), getCMapConditions(), loadCMapData(), loadCMapZscores(), parseCMapID(),
plot.perturbationChanges(plot.referenceComparison(plotTargetingDrugsVSsimilarPerturbations()
prepareCMapPerturbations(), print.similarPerturbations(), rankSimilarPerturbations()
```
#### Examples

getCMapPerturbationTypes()

getENCODEcontrols *Get experiments files for a given control*

### Description

Get experiments files for a given control

#### Usage

```
getENCODEcontrols(control, table)
```
#### Arguments

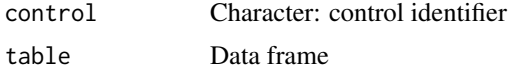

### Value

Character vector with respective experiment identifiers

HTMLfast *Faster version of* shiny::HTML

#### Description

Faster version of shiny::HTML

#### Usage

```
HTMLfast(text)
```
#### Arguments

text Character: text

#### Value

HTML element

<span id="page-23-0"></span>

<span id="page-24-1"></span><span id="page-24-0"></span>launchCMapDataLoader *Load CMap data via a visual interface*

### Description

Load CMap data via a visual interface

### Usage

```
launchCMapDataLoader(
 metadata = "cmapMetadata.txt",
 zscores = "cmapZscores.gctx",
 geneInfo = "cmapGeneInfo.txt",
 compoundInfo = "cmapCompoundInfo.txt",
 cellLine = NULL,
 timepoint = NULL,
 dosage = NULL,
 perturbationType = NULL
)
```
### Arguments

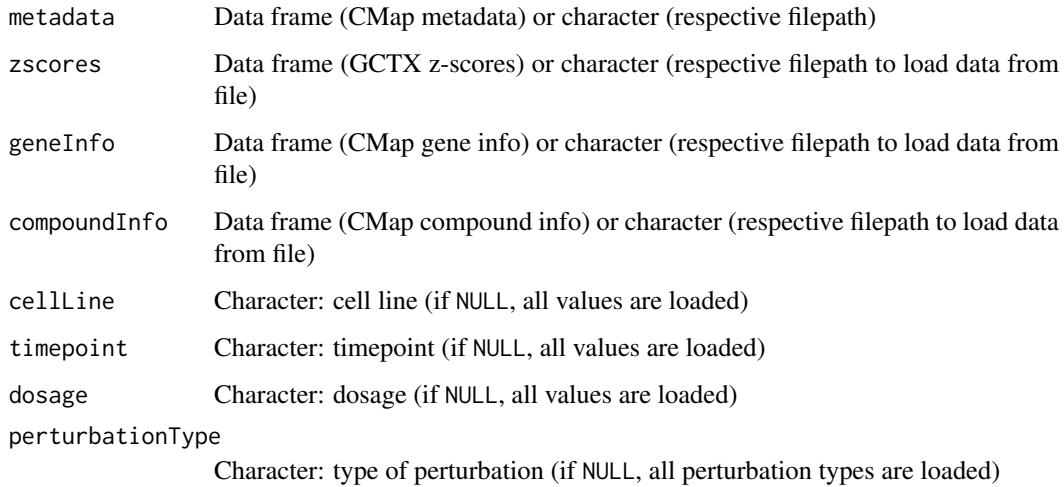

#### Value

CMap data

### See Also

Other visual interface functions: [cTRAP\(](#page-14-1)), [launchDiffExprLoader\(](#page-25-1)), [launchDrugSetEnrichmentAnalyser\(](#page-25-2)), [launchMetadataViewer\(](#page-26-1)), [launchResultPlotter\(](#page-26-2))

<span id="page-25-1"></span><span id="page-25-0"></span>launchDiffExprLoader *Load differential expression data via a visual interface*

#### Description

Currently only supports loading data from ENCODE knockdown experiments

### Usage

```
launchDiffExprLoader(
  cellLine = NULL,
  gene = NULL,
  file = "ENCODEmetadata.rds",
 path = "."
)
```
### Arguments

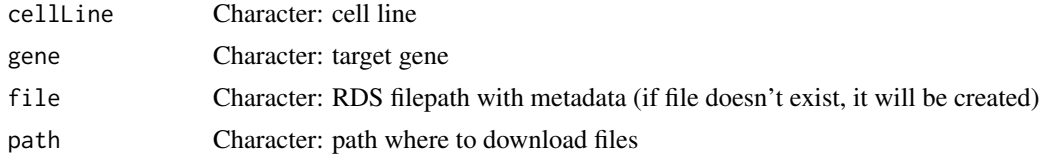

### Value

Differential expression data

### See Also

Other visual interface functions: [cTRAP\(](#page-14-1)), [launchCMapDataLoader\(](#page-24-1)), [launchDrugSetEnrichmentAnalyser\(](#page-25-2)), [launchMetadataViewer\(](#page-26-1)), [launchResultPlotter\(](#page-26-2))

<span id="page-25-2"></span>launchDrugSetEnrichmentAnalyser

*View and plot results via a visual interface*

### Description

View and plot results via a visual interface

### Usage

launchDrugSetEnrichmentAnalyser(sets, ...)

### Arguments

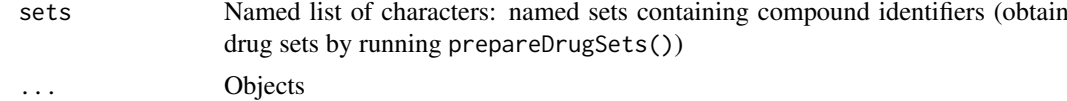

#### <span id="page-26-0"></span>launchMetadataViewer 27

#### Value

Launches result viewer and plotter (returns NULL)

#### See Also

Other visual interface functions: [cTRAP\(](#page-14-1)), [launchCMapDataLoader\(](#page-24-1)), [launchDiffExprLoader\(](#page-25-1)), [launchMetadataViewer\(](#page-26-1)), [launchResultPlotter\(](#page-26-2))

<span id="page-26-1"></span>launchMetadataViewer *View metadata via a visual interface*

#### Description

View metadata via a visual interface

#### Usage

launchMetadataViewer(...)

#### Arguments

... Objects

#### Value

Metadata viewer (returns NULL)

#### See Also

Other visual interface functions: [cTRAP\(](#page-14-1)), [launchCMapDataLoader\(](#page-24-1)), [launchDiffExprLoader\(](#page-25-1)), [launchDrugSetEnrichmentAnalyser\(](#page-25-2)), [launchResultPlotter\(](#page-26-2))

<span id="page-26-2"></span>launchResultPlotter *View and plot results via a visual interface*

#### Description

View and plot results via a visual interface

### Usage

launchResultPlotter(...)

#### Arguments

... Objects

#### Value

Launches result viewer and plotter (returns NULL)

#### See Also

```
Other visual interface functions: cTRAP(), launchCMapDataLoader(), launchDiffExprLoader(),
launchDrugSetEnrichmentAnalyser(), launchMetadataViewer()
```
<span id="page-27-2"></span>listExpressionDrugSensitivityAssociation

*List available gene expression and drug sensitivity correlation matrices*

#### Description

List available gene expression and drug sensitivity correlation matrices

#### Usage

```
listExpressionDrugSensitivityAssociation(url = FALSE)
```
#### Arguments

url Boolean: return download link?

### Value

Character vector of available gene expression and drug sensitivity correlation matrices

#### See Also

```
Other functions related with the prediction of targeting drugs: as.table.referenceComparison(),
loadExpressionDrugSensitivityAssociation(plot.referenceComparison(), plotTargetingDrugsVSsimila
predictTargetingDrugs()
```
#### Examples

listExpressionDrugSensitivityAssociation()

<span id="page-27-1"></span>loadCMapData *Load CMap data*

#### Description

Load CMap data (if not found, file will be automatically downloaded)

#### Usage

```
loadCMapData(
  file,
  type = c("metadata", "geneInfo", "zscores", "compoundInfo"),
  zscoresID = NULL
)
```
<span id="page-27-0"></span>

<span id="page-28-0"></span>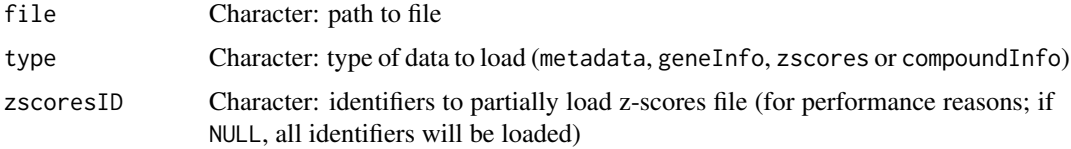

#### Value

Metadata as a data table

#### Note

If type = "compoundInfo", two files from **The Drug Repurposing Hub** will be downloaded containing information about drugs and perturbations. The files will be named file with \_drugs and \_samples before their extension, respectively.

### See Also

```
Other functions related with the ranking of CMap perturbations: as.table. reference Comparison( ).
filterCMapMetadata(), getCMapConditions(), getCMapPerturbationTypes(), loadCMapZscores(),
parseCMapID(plot.perturbationChanges(plot.referenceComparison(), plotTargetingDrugsVSsimilarP
prepareCMapPerturbations(), print.similarPerturbations(), rankSimilarPerturbations()
```
#### Examples

```
# Load CMap metadata (data is automatically downloaded if not available)
cmapMetadata <- loadCMapData("cmapMetadata.txt", "metadata")
```

```
# Load CMap gene info
loadCMapData("cmapGeneInfo.txt", "geneInfo")
## Not run:
# Load CMap zscores based on filtered metadata
cmapMetadataKnockdown <- filterCMapMetadata(
  cmapMetadata, cellLine="HepG2",
  perturbationType="Consensus signature from shRNAs targeting the same gene")
loadCMapData("cmapZscores.gctx.gz", "zscores", cmapMetadataKnockdown$sig_id)
```
## End(Not run)

<span id="page-28-1"></span>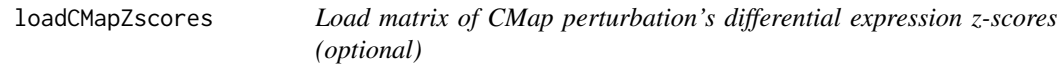

#### Description

Load matrix of CMap perturbation's differential expression z-scores (optional)

#### Usage

```
loadCMapZscores(data, inheritAttrs = FALSE, verbose = TRUE)
```
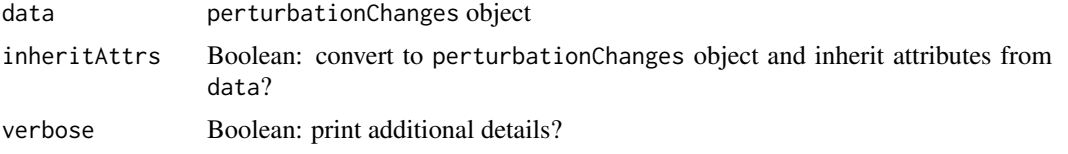

#### Value

Matrix containing CMap perturbation z-scores (genes as rows, perturbations as columns)

#### See Also

```
as.table.referenceComparison(),
filterCMapMetadata(), getCMapConditions(), getCMapPerturbationTypes(), loadCMapData(),
parseCMapID(plot.perturbationChanges(plot.referenceComparison(), plotTargetingDrugsVSsimilarP
prepareCMapPerturbations(), print.similarPerturbations(), rankSimilarPerturbations()
```
### Examples

```
metadata <- loadCMapData("cmapMetadata.txt", "metadata")
metadata <- filterCMapMetadata(metadata, cellLine="HepG2")
## Not run:
perts <- prepareCMapPerturbations(metadata, "cmapZscores.gctx",
                                  "cmapGeneInfo.txt")
zscores <- loadCMapZscores(perts[ , 1:10])
## End(Not run)
```
loadCTRPgeneExpression

*Load CTRP data*

#### Description

If given paths direct to non-existing files, those files will be downloaded

#### Usage

```
loadCTRPgeneExpression(
 geneExpressionFile = "CTRP 2.1/geneExpr.txt",
 geneInfoFile = "CTRP 2.1/geneInfo.txt",
  cellLineInfoFile = "CTRP 2.1/cellLineInfo.txt"
)
loadCTRPdrugSensitivity(
  drugSensitivityFile = "CTRP 2.1/drugSensitivity.txt",
  experimentFile = "CTRP 2.1/experimentInfo.txt",
  compoundFile = "CTRP 2.1/compoundInfo.txt"
)
```
loadCTRPcompoundInfo(compoundFile = "CTRP 2.1/compoundInfo.txt")

<span id="page-29-0"></span>

```
loadNCI60geneExpression(
 file = "NCI60/geneExpr.xls",
 cellLineInfoFile = "cellLineInfo.xls"
)
loadGDSC7file(file, filename, type, ...)
loadGDSC7cellLineInfo(file = "GDSC_7/cellLineInfo.xlsx")
loadGDSC7compoundInfo(file = "GDSC_7/compoundInfo.xlsx")
loadGDSC7geneExpression(file = "GDSC_7/geneExpr.txt")
loadGDSC7drugSensitivity(file = "GDSC_7/drugs.xlsx")
```
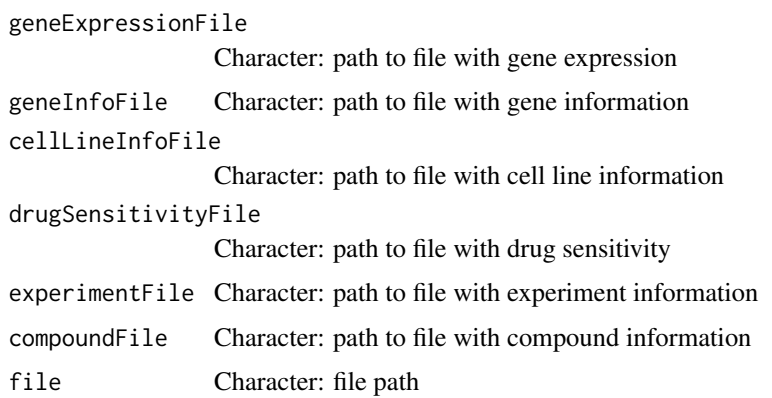

### Value

Data frame

<span id="page-30-1"></span>loadDrugDescriptors *Load table with drug descriptors*

### Description

Load table with drug descriptors

### Usage

```
loadDrugDescriptors(
  source = c("NCI60", "Chap"),
  type = c("2D", "3D"),
  file = NULL,
  path = NULL
)
```
<span id="page-31-0"></span>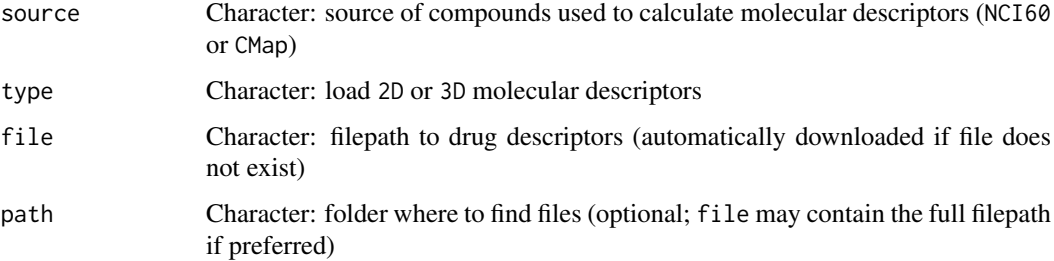

### Value

Data table with drug descriptors

### See Also

Other functions for drug set enrichment analysis: [analyseDrugSetEnrichment\(](#page-4-1)), [plotDrugSetEnrichment\(](#page-40-1)), [prepareDrugSets\(](#page-48-1))

### Examples

loadDrugDescriptors()

loadENCODEsample *Load ENCODE sample*

### Description

Load ENCODE sample

### Usage

```
loadENCODEsample(metadata, replicate, control = FALSE, path = ".")
```
### Arguments

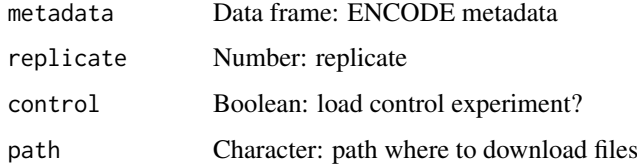

### Value

Data table with ENCODE sample data

<span id="page-32-2"></span><span id="page-32-0"></span>loadENCODEsamples *Load ENCODE samples*

#### Description

Samples are automatically downloaded if they are not found in the current working directory.

### Usage

```
loadENCODEsamples(metadata, path = ".")
```
#### Arguments

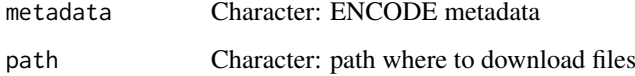

### Value

List of loaded ENCODE samples

#### See Also

Other functions related with using ENCODE expression data: [downloadENCODEknockdownMetadata\(](#page-17-1)), [performDifferentialExpression\(](#page-35-2)), [prepareENCODEgeneExpression\(](#page-49-1))

#### Examples

```
if (interactive()) {
  # Load ENCODE metadata for a specific cell line and gene
  cellLine <- "HepG2"
  gene <- c("EIF4G1", "U2AF2")
 ENCODEmetadata <- downloadENCODEknockdownMetadata(cellLine, gene)
  # Load samples based on filtered ENCODE metadata
  loadENCODEsamples(ENCODEmetadata)
}
```
<span id="page-32-1"></span>loadExpressionDrugSensitivityAssociation *Load gene expression and drug sensitivity correlation matrix*

### Description

Load gene expression and drug sensitivity correlation matrix

#### Usage

```
loadExpressionDrugSensitivityAssociation(
  source,
  file = NULL,
  path = NULL,
  rows = NULL,
  cols = NULL,
  loadValues = FALSE
)
```
#### Arguments

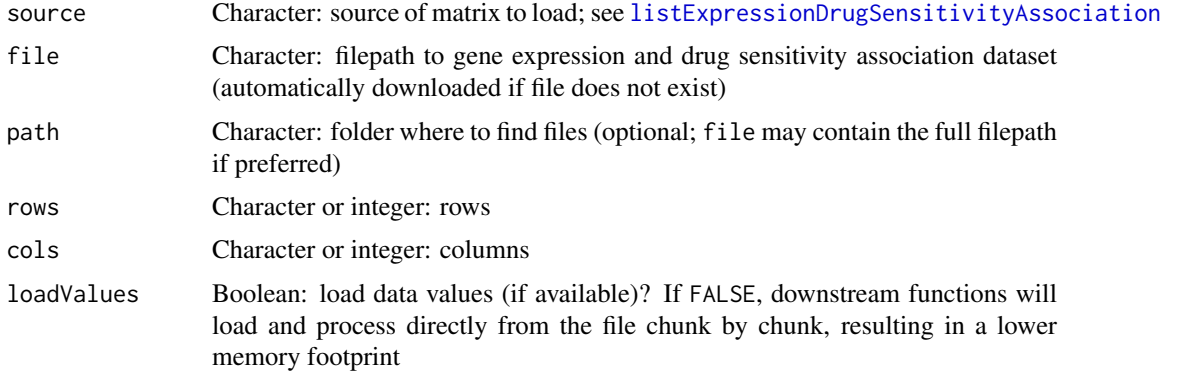

### Value

Correlation matrix between gene expression (rows) and drug sensitivity (columns)

#### See Also

```
Other functions related with the prediction of targeting drugs: as.table.referenceComparison(),
listExpressionDrugSensitivityAssociation(plot.referenceComparison(), plotTargetingDrugsVSsimila
predictTargetingDrugs()
```
### Examples

```
gdsc <- listExpressionDrugSensitivityAssociation()[[1]]
loadExpressionDrugSensitivityAssociation(gdsc)
```
loadNCI60drugSensitivity

*Load CTRP data*

### Description

If given paths direct to non-existing files, those files will be downloaded

### Usage

```
loadNCI60drugSensitivity(file = "NCI60/drugSensitivity.xls")
```
<span id="page-33-0"></span>

<span id="page-34-0"></span>file Character: file path

#### Value

Data frame

matchStatsWithDrugSetsID

*Match identifiers between data and drug sets*

### Description

Match identifiers between data and drug sets

### Usage

```
matchStatsWithDrugSetsID(
  sets,
  stats,
  col = "values",
  keyColSets = NULL,
  keyColStats = NULL
)
```
### Arguments

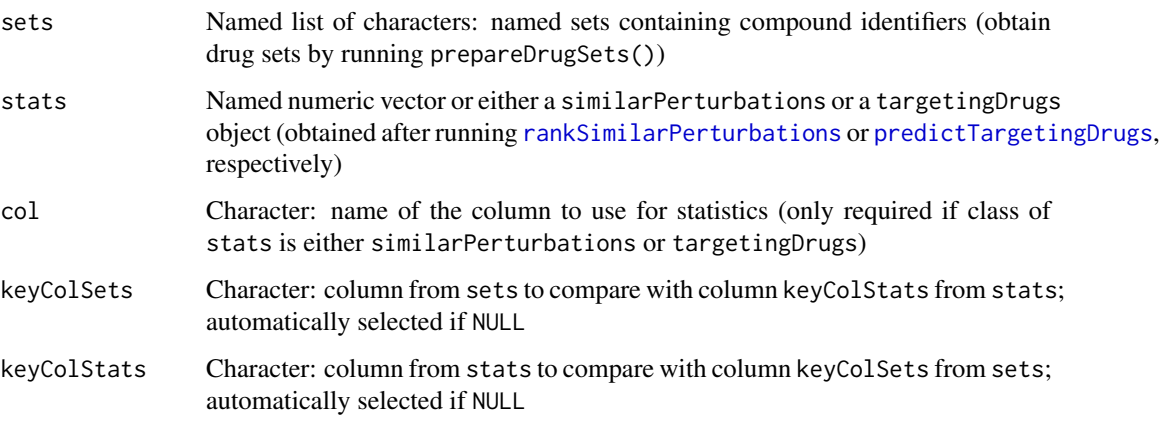

### Value

Statistic values from input data and corresponding identifiers as names (if no match is found, the original identifier from argument stats is used)

<span id="page-35-1"></span><span id="page-35-0"></span>

### Description

Parse CMap identifier

### Usage

```
parseCMapID(id, cellLine = FALSE)
```
#### Arguments

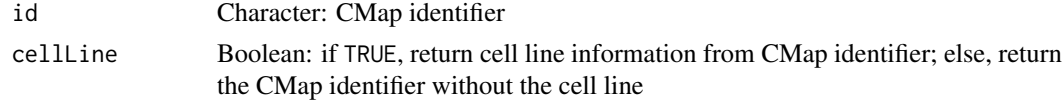

### Value

Character vector with information from CMap identifiers

#### See Also

```
as.table.referenceComparison(),
filterCMapMetadata(), getCMapConditions(), getCMapPerturbationTypes(), loadCMapData(),
loadCMapZscores(plot.perturbationChanges(plot.referenceComparison(), plotTargetingDrugsVSsimi
prepareCMapPerturbations(), print.similarPerturbations(), rankSimilarPerturbations()
```
#### Examples

```
id <- c("CVD001_HEPG2_24H:BRD-K94818765-001-01-0:4.8",
        "CVD001_HEPG2_24H:BRD-K96188950-001-04-5:4.3967",
        "CVD001_HUH7_24H:BRD-A14014306-001-01-1:4.1")
parseCMapID(id, cellLine=TRUE)
parseCMapID(id, cellLine=FALSE)
```
<span id="page-35-2"></span>performDifferentialExpression

*Perform differential gene expression based on ENCODE data*

### Description

Perform differential gene expression based on ENCODE data

### Usage

performDifferentialExpression(counts)

### Arguments

counts Data frame: gene expression

#### <span id="page-36-0"></span>performGSEA 37

#### Value

Data frame with differential gene expression results between knockdown and control

### See Also

Other functions related with using ENCODE expression data: [downloadENCODEknockdownMetadata\(](#page-17-1)), [loadENCODEsamples\(](#page-32-2)), [prepareENCODEgeneExpression\(](#page-49-1))

### Examples

```
if (interactive()) {
  # Download ENCODE metadata for a specific cell line and gene
  cellLine <- "HepG2"
  gene <- "EIF4G1"
  ENCODEmetadata <- downloadENCODEknockdownMetadata(cellLine, gene)
  # Download samples based on filtered ENCODE metadata
  ENCODEsamples <- loadENCODEsamples(ENCODEmetadata)[[1]]
  counts <- prepareENCODEgeneExpression(ENCODEsamples)
  # Remove low coverage (at least 10 counts shared across two samples)
 minReads <- 10
 minSamples <- 2
  filter <- rowSums(counts[, -c(1, 2)] >= minReads) >= minSamples
  counts <- counts[filter, ]
  # Convert ENSEMBL identifier to gene symbol
  counts$gene_id <- convertGeneIdentifiers(counts$gene_id)
  # Perform differential gene expression analysis
 diffExpr <- performDifferentialExpression(counts)
}
```
performGSEA *Perform GSEA*

#### Description

Perform GSEA

#### Usage

performGSEA(pathways, stats)

#### Value

List with results of running GSEA

```
plot.perturbationChanges
```

```
Operations on a perturbationChanges object
```
### Description

Operations on a perturbationChanges object

### Usage

```
## S3 method for class 'perturbationChanges'
plot(
  x,
  perturbation,
  input,
  method = c("spearman", "pearson", "gsea"),
  geneSize = 150,
  genes = c("both", "top", "bottom"),
  ...,
  title = NULL
)
## S3 method for class 'perturbationChanges'
x[i, j, drop = FALSE, ...]## S3 method for class 'perturbationChanges'
dim(x)
## S3 method for class 'perturbationChanges'
```

```
dimnames(x)
```
### Arguments

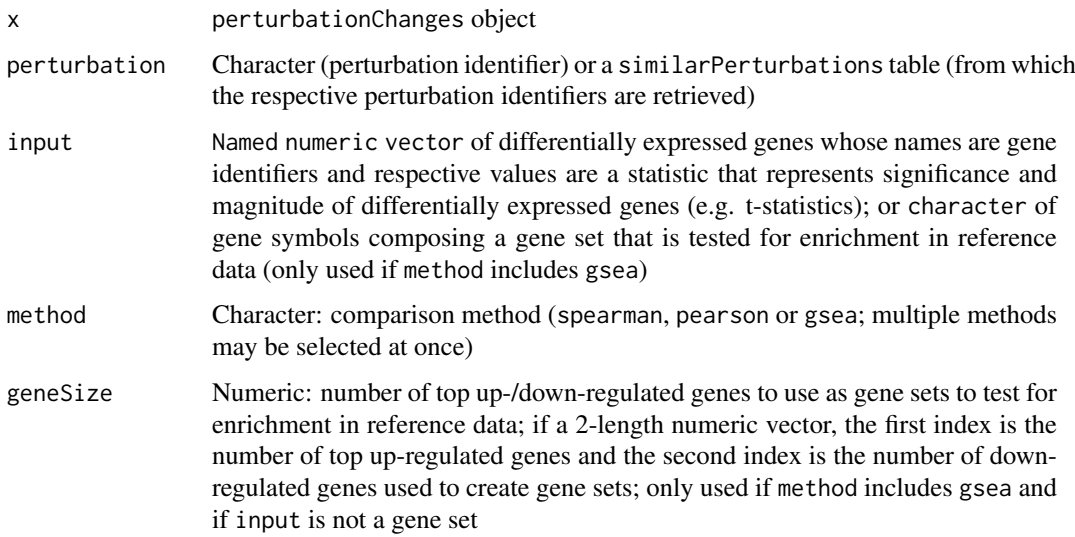

<span id="page-38-0"></span>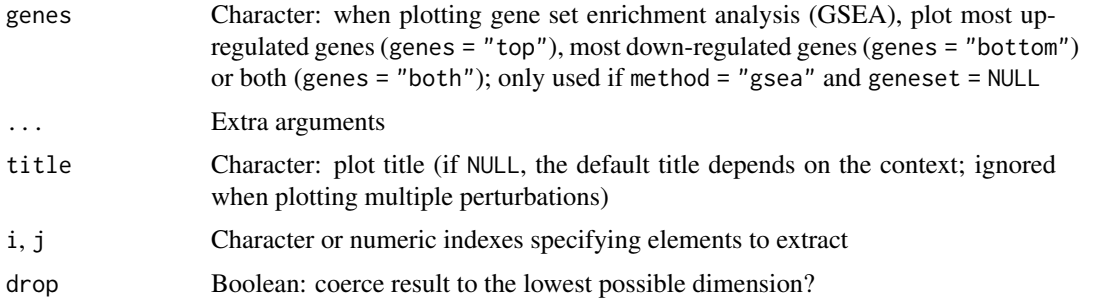

#### Value

Subset, plot or return dimensions or names of a perturbationChanges object

#### See Also

```
as.table.referenceComparison(),
filterCMapMetadata(), getCMapConditions(), getCMapPerturbationTypes(), loadCMapData(),
loadCMapZscores(parseCMapID(plot.referenceComparison(), plotTargetingDrugsVSsimilarPerturbati
prepareCMapPerturbations(), print.similarPerturbations(), rankSimilarPerturbations()
```
#### Examples

```
data("diffExprStat")
data("cmapPerturbationsKD")
```

```
compareKD <- rankSimilarPerturbations(diffExprStat, cmapPerturbationsKD)
EIF4G1knockdown <- grep("EIF4G1", compareKD[[1]], value=TRUE)
plot(cmapPerturbationsKD, EIF4G1knockdown, diffExprStat, method="spearman")
plot(cmapPerturbationsKD, EIF4G1knockdown, diffExprStat, method="pearson")
plot(cmapPerturbationsKD, EIF4G1knockdown, diffExprStat, method="gsea")
data("cmapPerturbationsCompounds")
pert <- "CVD001_HEPG2_24H:BRD-A14014306-001-01-1:4.1"
plot(cmapPerturbationsCompounds, pert, diffExprStat, method="spearman")
plot(cmapPerturbationsCompounds, pert, diffExprStat, method="pearson")
plot(cmapPerturbationsCompounds, pert, diffExprStat, method="gsea")
# Multiple cell line perturbations
pert <- "CVD001_24H:BRD-A14014306-001-01-1:4.1"
plot(cmapPerturbationsCompounds, pert, diffExprStat, method="spearman")
```
<span id="page-38-1"></span>plot.referenceComparison

*Plot data comparison*

plot(cmapPerturbationsCompounds, pert, diffExprStat, method="pearson") plot(cmapPerturbationsCompounds, pert, diffExprStat, method="gsea")

#### Description

If element = NULL, comparison is plotted based on all elements. Otherwise, show scatter or GSEA plots for a single element compared with previously given differential expression results.

#### Usage

```
## S3 method for class 'referenceComparison'
plot(
  x,
  element = NULL,
  method = c("spearman", "pearson", "gsea", "rankProduct"),
  n = c(3, 3),
  showMetadata = TRUE,
  plotNonRankedPerturbations = FALSE,
  alpha = 0.3,
  genes = c("both", "top", "bottom"),
  ...,
  zscores = NULL,
  title = NULL
)
```
### Arguments

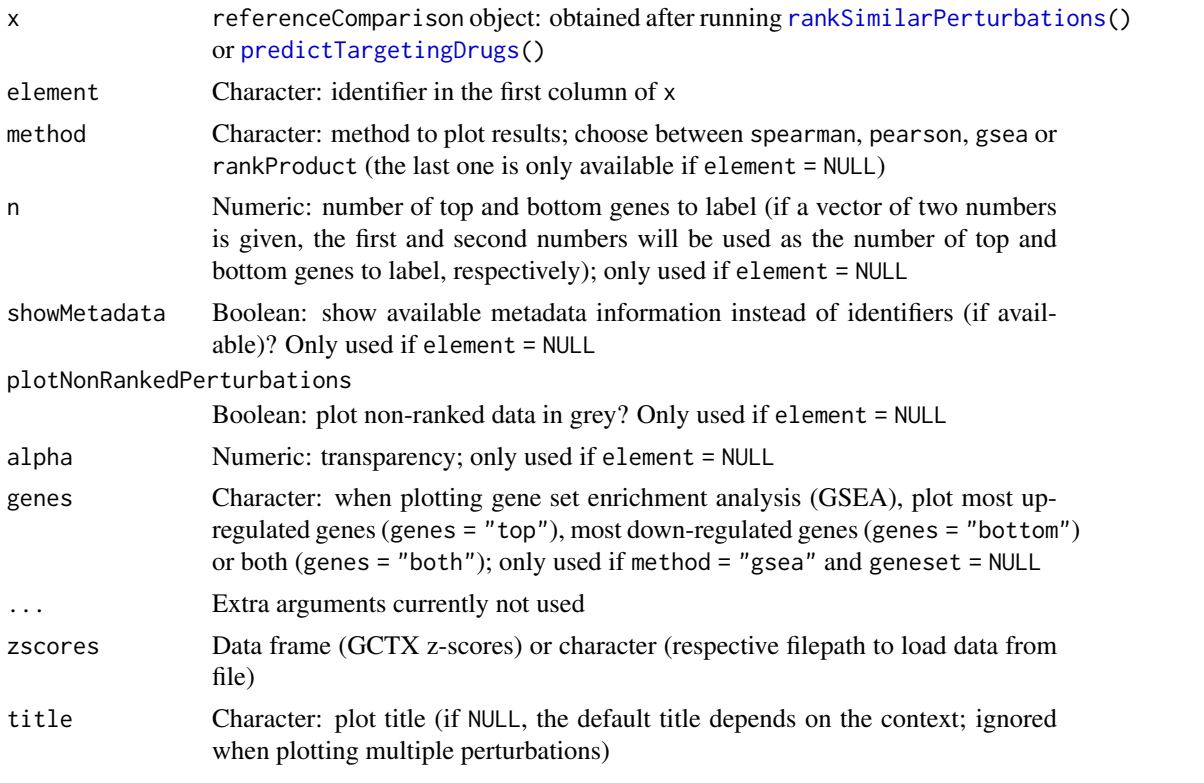

### Value

Plot illustrating the reference comparison

### See Also

Other functions related with the ranking of CMap perturbations: [as.table.referenceComparison\(](#page-5-1)), [filterCMapMetadata\(](#page-19-1)), [getCMapConditions\(](#page-21-1)), [getCMapPerturbationTypes\(](#page-22-1)), [loadCMapData\(](#page-27-1)), [loadCMapZscores\(](#page-28-1)), [parseCMapID\(](#page-35-1)), [plot.perturbationChanges\(](#page-37-1)), [plotTargetingDrugsVSsimilarPerturbations\(](#page-44-1)), [prepareCMapPerturbations\(](#page-47-1)), [print.similarPerturbations\(](#page-52-1)), [rankSimilarPerturbations\(](#page-57-1))

<span id="page-39-0"></span>

#### <span id="page-40-0"></span>plotDrugSetEnrichment 41

Other functions related with the prediction of targeting drugs: as, table.referenceComparison(), [listExpressionDrugSensitivityAssociation\(](#page-27-2)), [loadExpressionDrugSensitivityAssociation\(](#page-32-1)), [plotTargetingDrugsVSsimilarPerturbations\(](#page-44-1)), [predictTargetingDrugs\(](#page-45-1))

#### Examples

```
# Example of a differential expression profile
data("diffExprStat")
## Not run:
# Download and load CMap perturbations to compare with
cellLine <- "HepG2"
cmapMetadataKD <- filterCMapMetadata(
  "cmapMetadata.txt", cellLine=cellLine,
  perturbationType="Consensus signature from shRNAs targeting the same gene")
cmapPerturbationsKD <- prepareCMapPerturbations(
  cmapMetadataKD, "cmapZscores.gctx", "cmapGeneInfo.txt", loadZscores=TRUE)
## End(Not run)
# Rank similar CMap perturbations
compareKD <- rankSimilarPerturbations(diffExprStat, cmapPerturbationsKD)
# Plot ranked list of CMap perturbations
plot(compareKD, method="spearman")
plot(compareKD, method="spearman", n=c(7, 3))
plot(compareKD, method="pearson")
plot(compareKD, method="gsea")
# Plot results for a single perturbation
pert <- compareKD[[1, 1]]
plot(compareKD, pert, method="spearman", zscores=cmapPerturbationsKD)
plot(compareKD, pert, method="pearson", zscores=cmapPerturbationsKD)
plot(compareKD, pert, method="gsea", zscores=cmapPerturbationsKD)
# Predict targeting drugs based on a given differential expression profile
gdsc <- loadExpressionDrugSensitivityAssociation("GDSC 7")
predicted <- predictTargetingDrugs(diffExprStat, gdsc)
# Plot ranked list of targeting drugs
plot(predicted, method="spearman")
plot(predicted, method="spearman", n=c(7, 3))
plot(predicted, method="pearson")
plot(predicted, method="gsea")
# Plot results for a single targeting drug
drug <- predicted$compound[[4]]
plot(predicted, drug, method="spearman")
plot(predicted, drug, method="pearson")
plot(predicted, drug, method="gsea")
```
<span id="page-40-1"></span>plotDrugSetEnrichment *Plot drug set enrichment*

### Description

Plot drug set enrichment

#### Usage

```
plotDrugSetEnrichment(
  sets,
  stats,
  col = "rankProduct_rank",
  selectedSets = NULL,
  keyColSets = NULL,
  keyColStats = NULL
)
```
#### Arguments

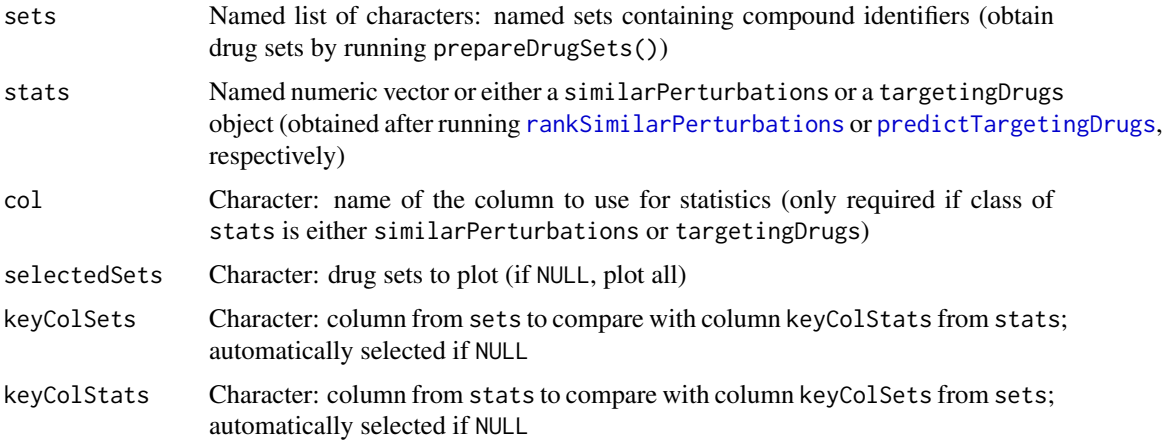

#### Value

List of GSEA plots per drug set

### See Also

Other functions for drug set enrichment analysis: [analyseDrugSetEnrichment\(](#page-4-1)), [loadDrugDescriptors\(](#page-30-1)), [prepareDrugSets\(](#page-48-1))

### Examples

```
descriptors <- loadDrugDescriptors()
drugSets <- prepareDrugSets(descriptors)
```

```
# Analyse drug set enrichment in ranked targeting drugs for a differential
# expression profile
data("diffExprStat")
gdsc <- loadExpressionDrugSensitivityAssociation("GDSC")
predicted <- predictTargetingDrugs(diffExprStat, gdsc)
```
plotDrugSetEnrichment(drugSets, predicted)

<span id="page-41-0"></span>

<span id="page-42-0"></span>

### Description

Render GSEA enrichment plot

### Usage

```
plotESplot(enrichmentScore, gseaStat, compact = FALSE)
```
#### Value

GSEA enrichment plot

plotGSEA *Plot gene set enrichment analysis (GSEA)*

### Description

Plot gene set enrichment analysis (GSEA)

### Usage

```
plotGSEA(
  stats,
  geneset,
  genes = c("both", "top", "bottom"),
  title = "GSEA plot",
  gseaParam = 1,
  compact = FALSE)
```
### Arguments

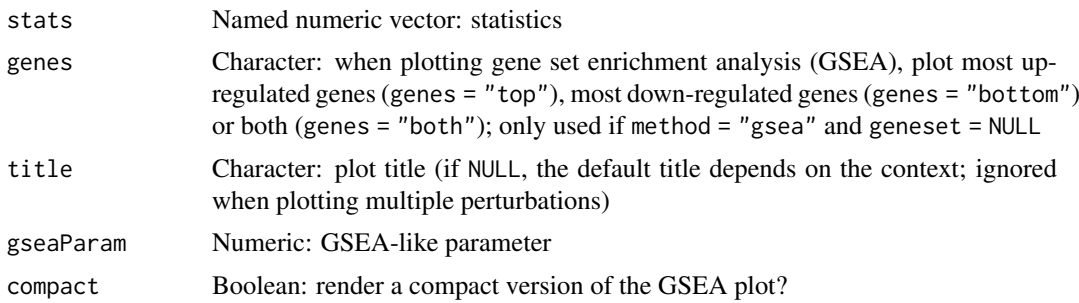

#### Value

Grid of plots illustrating a GSEA plot

```
plotMetricDistribution
```
*Plot metric distribution*

### Description

Plot metric distribution

### Usage

plotMetricDistribution(stat, compact = FALSE)

### Value

Metric distribution plot

plotSingleCorr *Render scatter plot to show a single relationship*

### Description

Render scatter plot to show a single relationship

### Usage

```
plotSingleCorr(perturbation, ylabel, diffExprGenes, title = NULL)
```
### Arguments

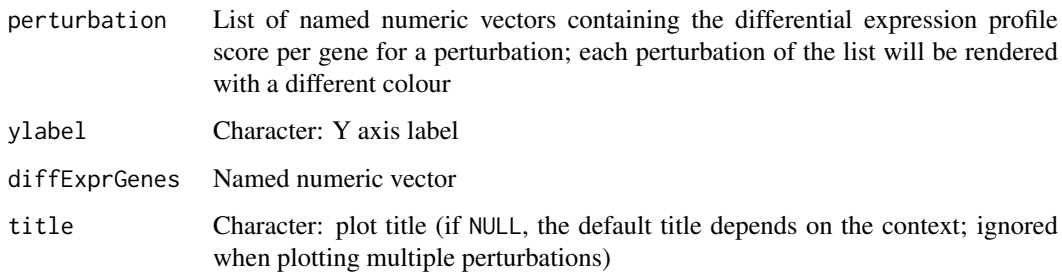

### Value

Scatter plot

### <span id="page-44-1"></span><span id="page-44-0"></span>Description

Plot similar perturbations against predicted targeting drugs

### Usage

```
plotTargetingDrugsVSsimilarPerturbations(
  targetingDrugs,
  similarPerturbations,
  column,
  labelBy = "pert_iname",
  quantileThreshold = 0.25,
  showAllScores = FALSE,
  keyColTargetingDrugs = NULL,
  keyColSimilarPerturbations = NULL
)
```
### Arguments

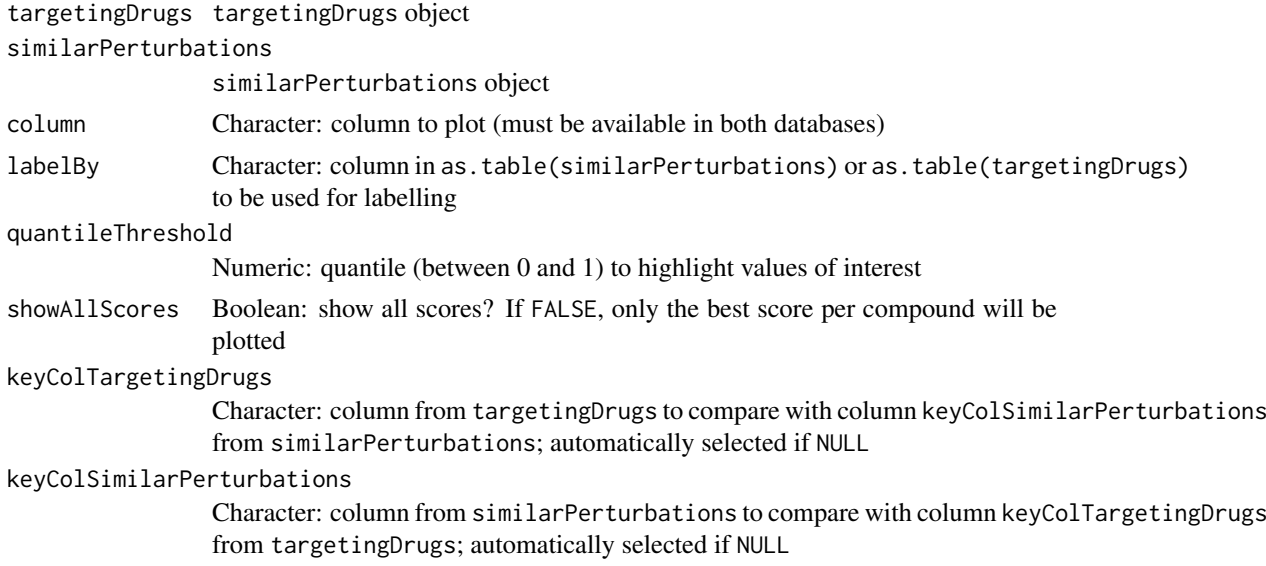

#### Value

ggplot2 plot

### See Also

Other functions related with the ranking of CMap perturbations: [as.table.referenceComparison\(](#page-5-1)), [filterCMapMetadata\(](#page-19-1)), [getCMapConditions\(](#page-21-1)), [getCMapPerturbationTypes\(](#page-22-1)), [loadCMapData\(](#page-27-1)), [loadCMapZscores\(](#page-28-1)), [parseCMapID\(](#page-35-1)), [plot.perturbationChanges\(](#page-37-1)), [plot.referenceComparison\(](#page-38-1)), [prepareCMapPerturbations\(](#page-47-1)), [print.similarPerturbations\(](#page-52-1)), [rankSimilarPerturbations\(](#page-57-1))

#### <span id="page-45-0"></span>46 predictTargetingDrugs

Other functions related with the prediction of targeting drugs: [as.table.referenceComparison\(](#page-5-1)), [listExpressionDrugSensitivityAssociation\(](#page-27-2)), [loadExpressionDrugSensitivityAssociation\(](#page-32-1)), [plot.referenceComparison\(](#page-38-1)), [predictTargetingDrugs\(](#page-45-1))

#### Examples

```
# Rank similarity against CMap compound perturbations
similarPerts <- rankSimilarPerturbations(diffExprStat,
                                         cmapPerturbationsCompounds)
# Predict targeting drugs
gdsc <- loadExpressionDrugSensitivityAssociation("GDSC 7")
predicted <- predictTargetingDrugs(diffExprStat, gdsc)
plotTargetingDrugsVSsimilarPerturbations(predicted, similarPerts,
                                         "spearman_rank")
```
<span id="page-45-1"></span>predictTargetingDrugs *Predict targeting drugs*

### Description

Identify compounds that may target the phenotype associated with a user-provided differential expression profile by comparing such against a correlation matrix of gene expression and drug sensitivity.

#### Usage

```
predictTargetingDrugs(
  input,
  expressionDrugSensitivityCor,
  method = c("spearman", "pearson", "gsea"),
  geneSize = 150,
  isDrugActivityDirectlyProportionalToSensitivity = NULL,
  threads = 1,
  chunkGiB = 1,verbose = FALSE
)
```
#### Arguments

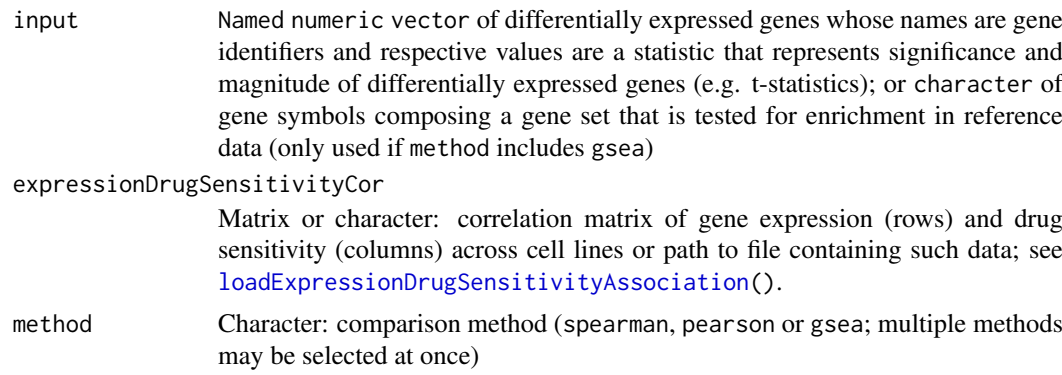

<span id="page-46-0"></span>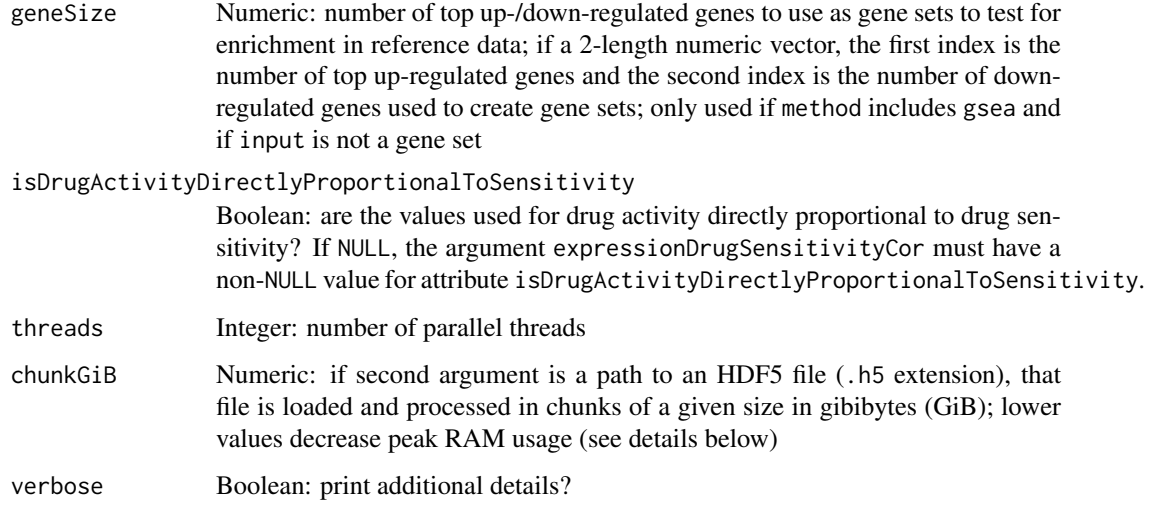

#### Value

Data table with correlation and/or GSEA score results

#### Process data by chunks

If a file path to a valid HDF5 (.h5) file is provided instead of a data matrix, that file can be loaded and processed in chunks of size chunkGiB, resulting in decreased peak memory usage.

The default value of 1 GiB (1 GiB =  $1024^{\prime}3$  bytes) allows loading chunks of ~10000 columns and 14000 rows (10000  $*$  14000  $*$  8 bytes / 1024^3 = 1.04 GiB).

#### GSEA score

When method = "gsea", weighted connectivity scores (WTCS) are calculated ([https://clue.io/](https://clue.io/connectopedia/cmap_algorithms) [connectopedia/cmap\\_algorithms](https://clue.io/connectopedia/cmap_algorithms)).

#### See Also

Other functions related with the prediction of targeting drugs: [as.table.referenceComparison\(](#page-5-1)), [listExpressionDrugSensitivityAssociation\(](#page-27-2)), [loadExpressionDrugSensitivityAssociation\(](#page-32-1)), [plot.referenceComparison\(](#page-38-1)), [plotTargetingDrugsVSsimilarPerturbations\(](#page-44-1))

#### Examples

```
# Example of a differential expression profile
data("diffExprStat")
```

```
# Load expression and drug sensitivity association derived from GDSC data
gdsc <- loadExpressionDrugSensitivityAssociation("GDSC 7")
```

```
# Predict targeting drugs on a differential expression profile
predictTargetingDrugs(diffExprStat, gdsc)
```
<span id="page-47-1"></span><span id="page-47-0"></span>prepareCMapPerturbations

*Prepare CMap perturbation data*

### Description

Prepare CMap perturbation data

### Usage

```
prepareCMapPerturbations(
  metadata,
  zscores,
  geneInfo,
  compoundInfo = NULL,
  ...,
  loadZscores = FALSE
)
```
### Arguments

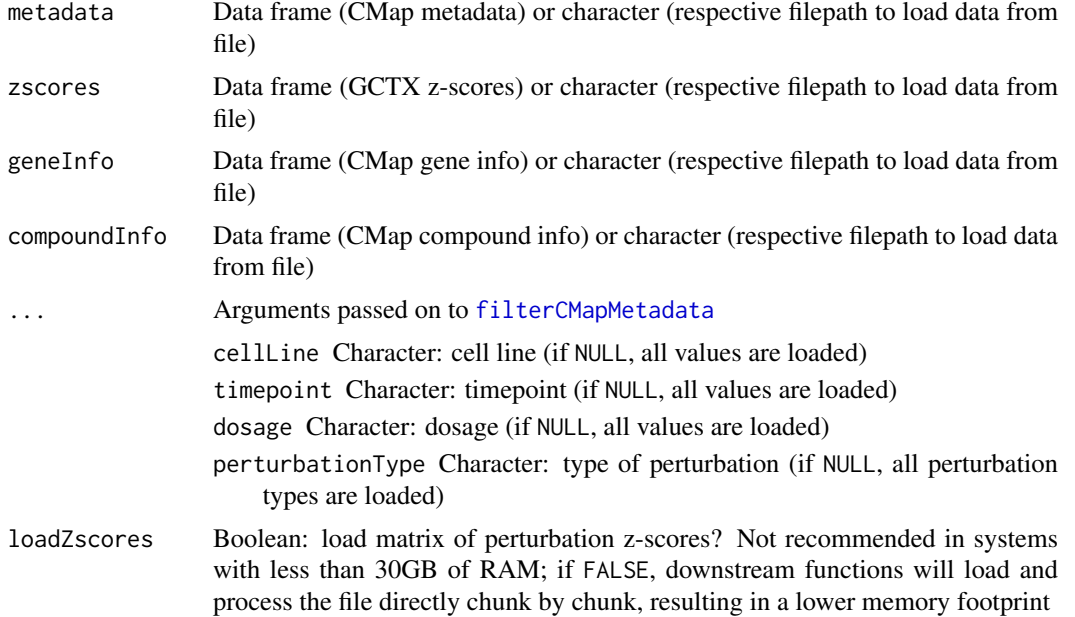

#### Value

CMap perturbation data attributes and filename

#### See Also

Other functions related with the ranking of CMap perturbations: [as.table.referenceComparison\(](#page-5-1)), [filterCMapMetadata\(](#page-19-1)), [getCMapConditions\(](#page-21-1)), [getCMapPerturbationTypes\(](#page-22-1)), [loadCMapData\(](#page-27-1)), [loadCMapZscores\(](#page-28-1)), [parseCMapID\(](#page-35-1)), [plot.perturbationChanges\(](#page-37-1)), [plot.referenceComparison\(](#page-38-1)), [plotTargetingDrugsVSsimilarPerturbations\(](#page-44-1)), [print.similarPerturbations\(](#page-52-1)), [rankSimilarPerturbations\(](#page-57-1))

#### <span id="page-48-0"></span>prepareDrugSets 49

#### Examples

```
metadata <- loadCMapData("cmapMetadata.txt", "metadata")
metadata <- filterCMapMetadata(metadata, cellLine="HepG2")
## Not run:
prepareCMapPerturbations(metadata, "cmapZscores.gctx", "cmapGeneInfo.txt")
## End(Not run)
```
<span id="page-48-1"></span>prepareDrugSets *Prepare drug sets from a table with compound descriptors*

#### Description

Create a list of drug sets for each character and numeric column. For each character column, drugs are split across that column's unique values (see argument maxUniqueElems). For each numeric column, drugs are split across evenly-distributed bins.

### Usage

```
prepareDrugSets(
  table,
  id = 1,
  maxUniqueElems = 15,
  maxBins = 15,
  k = 5,
  minPoints = NULL
)
```
#### Arguments

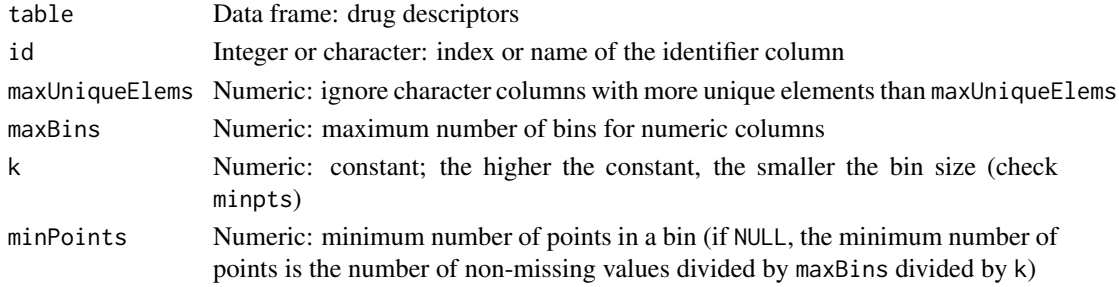

#### Value

Named list of characters: named drug sets with respective compound identifiers as list elements

### See Also

Other functions for drug set enrichment analysis: [analyseDrugSetEnrichment\(](#page-4-1)), [loadDrugDescriptors\(](#page-30-1)), [plotDrugSetEnrichment\(](#page-40-1))

#### Examples

```
descriptors <- loadDrugDescriptors("NCI60")
prepareDrugSets(descriptors)
```
<span id="page-49-1"></span><span id="page-49-0"></span>prepareENCODEgeneExpression

```
Load ENCODE gene expression data
```
### Description

Load ENCODE gene expression data

#### Usage

prepareENCODEgeneExpression(samples)

### Arguments

samples List of loaded ENCODE samples

#### Value

Data frame containing gene read counts

#### See Also

```
convertGeneIdentifiers()
```
Other functions related with using ENCODE expression data: [downloadENCODEknockdownMetadata\(](#page-17-1)), [loadENCODEsamples\(](#page-32-2)), [performDifferentialExpression\(](#page-35-2))

### Examples

```
if (interactive()) {
  # Load ENCODE metadata for a specific cell line and gene
  cellLine <- "HepG2"
  gene <- "EIF4G1"
  ENCODEmetadata <- downloadENCODEknockdownMetadata(cellLine, gene)
  # Load samples based on filtered ENCODE metadata
  ENCODEsamples <- loadENCODEsamples(ENCODEmetadata)[[1]]
 prepareENCODEgeneExpression(ENCODEsamples)
}
```
prepareExpressionDrugSensitivityAssociation *Prepare gene expression and drug sensitivity correlation matrix*

### Description

Prepare gene expression and drug sensitivity correlation matrix

### <span id="page-50-0"></span>prepareGSEAgenesets 51

#### Usage

```
prepareExpressionDrugSensitivityAssociation(
  dataset = c("GDSC 7", "CTRP 2.1", "NCI60"),
  method = "spearman"
\lambda
```
### Arguments

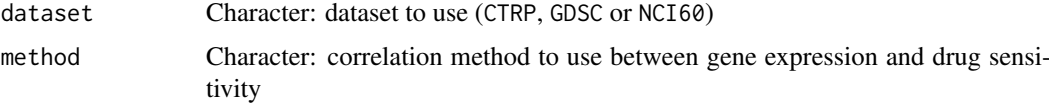

### Details

If path directs to non-existing files, data will be downloaded.

### Value

Correlation matrix between gene expression and drug sensitivity

prepareGSEAgenesets *Prepare GSEA gene sets*

### Description

Prepare GSEA gene sets

### Usage

```
prepareGSEAgenesets(input, geneSize)
```
### Arguments

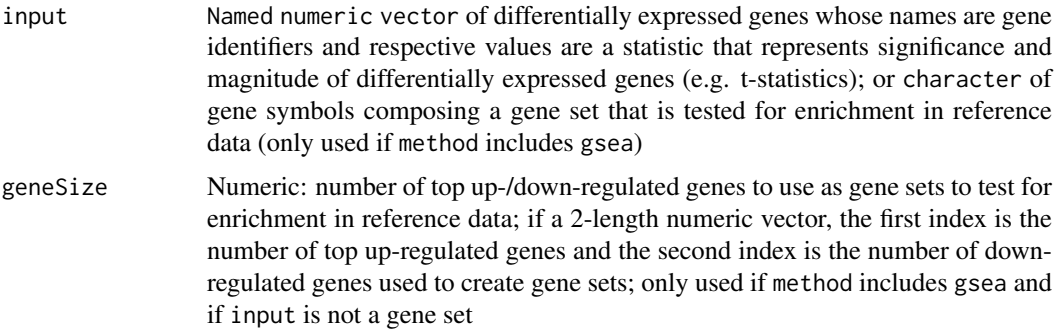

### Value

List of gene sets

<span id="page-51-0"></span>prepareSetsCompoundInfo

*Get drug sets' compound info*

### Description

Get drug sets' compound info

### Usage

prepareSetsCompoundInfo(sets)

#### Arguments

sets Named list of characters: named sets containing compound identifiers (obtain drug sets by running prepareDrugSets())

### Value

List containing drug sets' compound info

prepareStatsCompoundInfo

*Prepare stats' compound information*

### Description

Prepare stats' compound information

#### Usage

prepareStatsCompoundInfo(stats)

### Arguments

stats Named numeric vector or either a similarPerturbations or a targetingDrugs object (obtained after running [rankSimilarPerturbations](#page-57-1) or [predictTargetingDrugs](#page-45-1), respectively)

### Value

List containing stats' compound info

<span id="page-52-0"></span>prepareWordBreak *Create word break opportunities (for HTML) using given characters*

#### Description

Create word break opportunities (for HTML) using given characters

### Usage

```
prepareWordBreak(
  str,
  pattern = c("."," "-"," "\\", "/", "/", "...", " ","", " " ","", "+", "="",".html = TRUE)
```
### Arguments

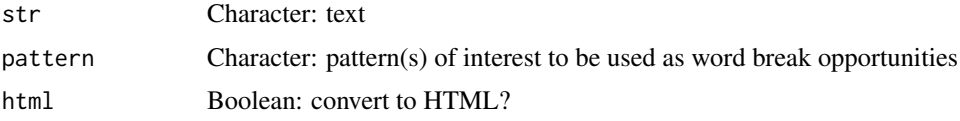

#### Value

String containing HTML elements

```
print.similarPerturbations
                        Print a similarPerturbations object
```
### Description

Print a similarPerturbations object

### Usage

```
## S3 method for class 'similarPerturbations'
print(x, perturbation = NULL, ...)
```
### Arguments

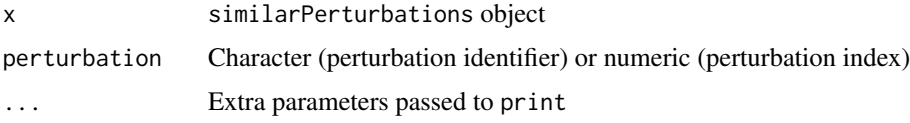

### Value

Information on perturbationChanges object or on specific perturbations

### See Also

```
as.table.referenceComparison(),
filterCMapMetadata(), getCMapConditions(), getCMapPerturbationTypes(), loadCMapData(),
loadCMapZscores(), parseCMapID(), plot.perturbationChanges(), plot.referenceComparison(),
plotTargetingDrugsVSsimilarPerturbations(), prepareCMapPerturbations(), rankSimilarPerturbations()
```
processByChunks *Process data by chunks*

### Description

Process data by chunks

### Usage

```
processByChunks(
  data,
  FUN,
  num,
  ...,
  threads = 1,
  chunkGiB = 1,
  verbose = FALSE
)
```
### Arguments

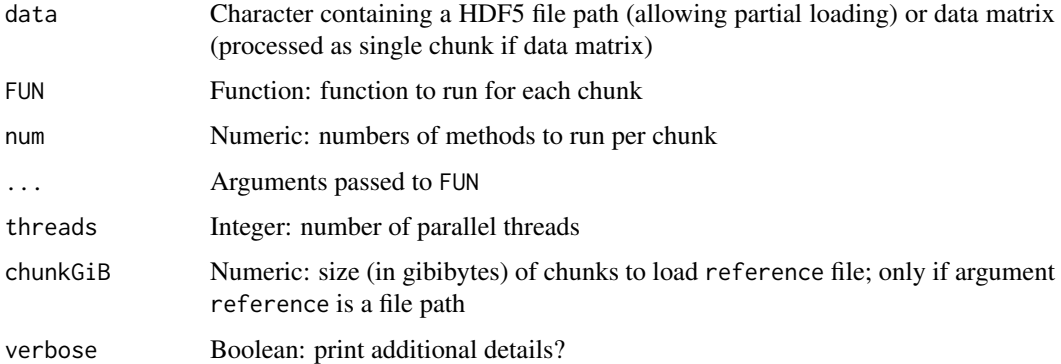

### Value

Results of running FUN

### Note

All rows from file are currently loaded when processing chunks.

<span id="page-53-0"></span>

<span id="page-54-1"></span><span id="page-54-0"></span>

### Description

Return a subset of requested GCTX row/column ids out of the universe of all ids

### Usage

```
processIds(ids, all_ids, type = "rid")
```
### Arguments

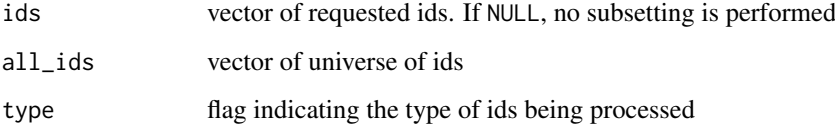

#### Details

This is a low-level helper function which most users will not need to access directly

#### Value

a list with the following elements ids: a character vector of the processed ids idx: an integer list of their corresponding indices in all\_ids

### Source

<https://github.com/cmap/cmapR>

#### See Also

Other GCTX parsing functions: [fix.datatypes\(](#page-20-1)), [readGctxIds\(](#page-59-1)), [readGctxMeta\(](#page-59-2))

rankAgainstReference *Compare multiple methods and rank against reference accordingly*

### Description

Compare multiple methods and rank against reference accordingly

### Usage

```
rankAgainstReference(
  input,
  reference,
  method = c("spearman", "pearson", "gsea"),
  geneSize = 150,
  cellLines = NULL,
  cellLineMean = "auto",
  rankByAscending = TRUE,
  rankPerCellLine = FALSE,
  threads = 1,
 chunkGiB = 1,
 verbose = FALSE
)
```
### Arguments

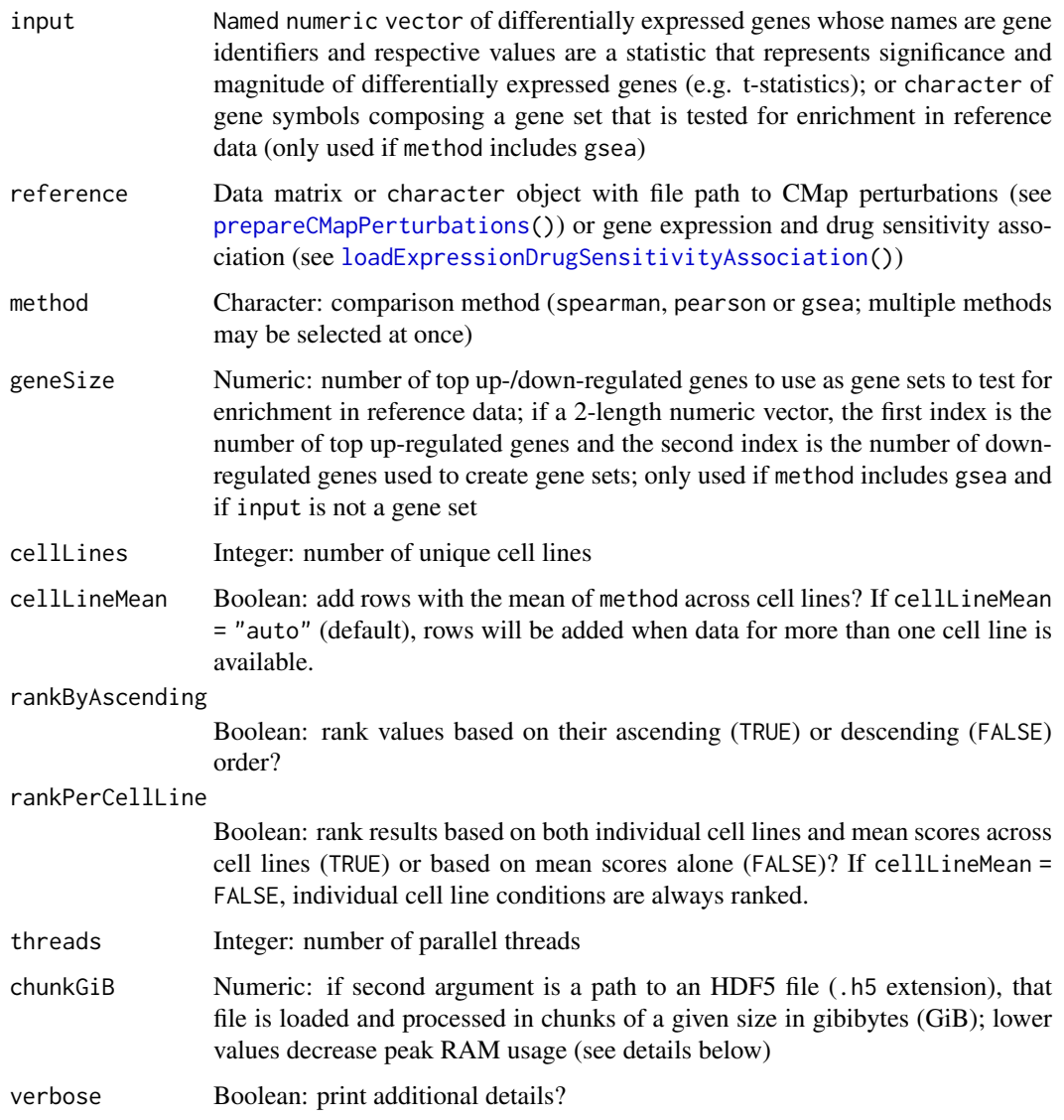

<span id="page-55-0"></span>

#### <span id="page-56-0"></span>rankColumns 57

#### Value

Data table with correlation and/or GSEA score results

#### Process data by chunks

If a file path to a valid HDF5 (.h5) file is provided instead of a data matrix, that file can be loaded and processed in chunks of size chunkGiB, resulting in decreased peak memory usage.

The default value of 1 GiB (1 GiB = 1024 $\textdegree$ 3 bytes) allows loading chunks of ~10000 columns and 14000 rows (10000 \* 14000 \* 8 bytes / 1024^3 = 1.04 GiB).

### GSEA score

When method = "gsea", weighted connectivity scores (WTCS) are calculated ([https://clue.io/](https://clue.io/connectopedia/cmap_algorithms) [connectopedia/cmap\\_algorithms](https://clue.io/connectopedia/cmap_algorithms)).

rankColumns *Rank columns in a dataset*

#### Description

Rank columns in a dataset

### Usage

```
rankColumns(table, rankingInfo, rankByAscending = TRUE, sort = FALSE)
```
#### Arguments

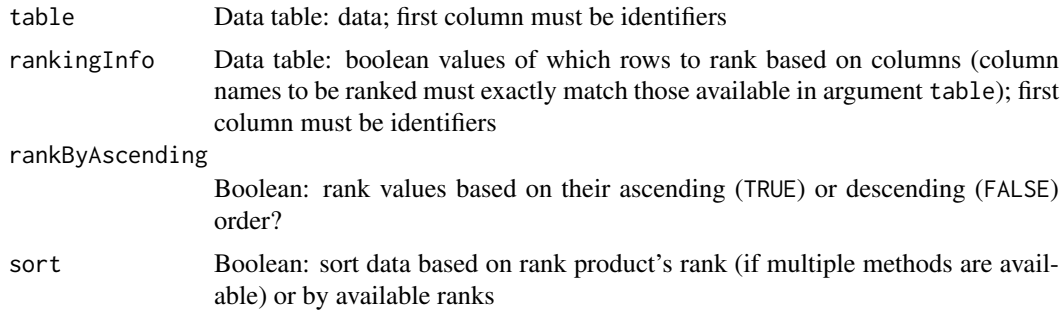

### Details

The rank product's rank is calculated if more than one method is ranked.

#### Value

Data table with the contents of table and extra columns with respective rankings

#### Note

The first column of data and rankingInfo must contain common identifiers.

```
rankSimilarPerturbations
```
*Rank differential expression profile against CMap perturbations by similarity*

### Description

Compare differential expression results against CMap perturbations.

### Usage

```
rankSimilarPerturbations(
 input,
 perturbations,
 method = c("spearman", "pearson", "gsea"),
 geneSize = 150,
 cellLineMean = "auto",
 rankPerCellLine = FALSE,
 threads = 1,
 chunkGiB = 1,verbose = FALSE
)
```
### Arguments

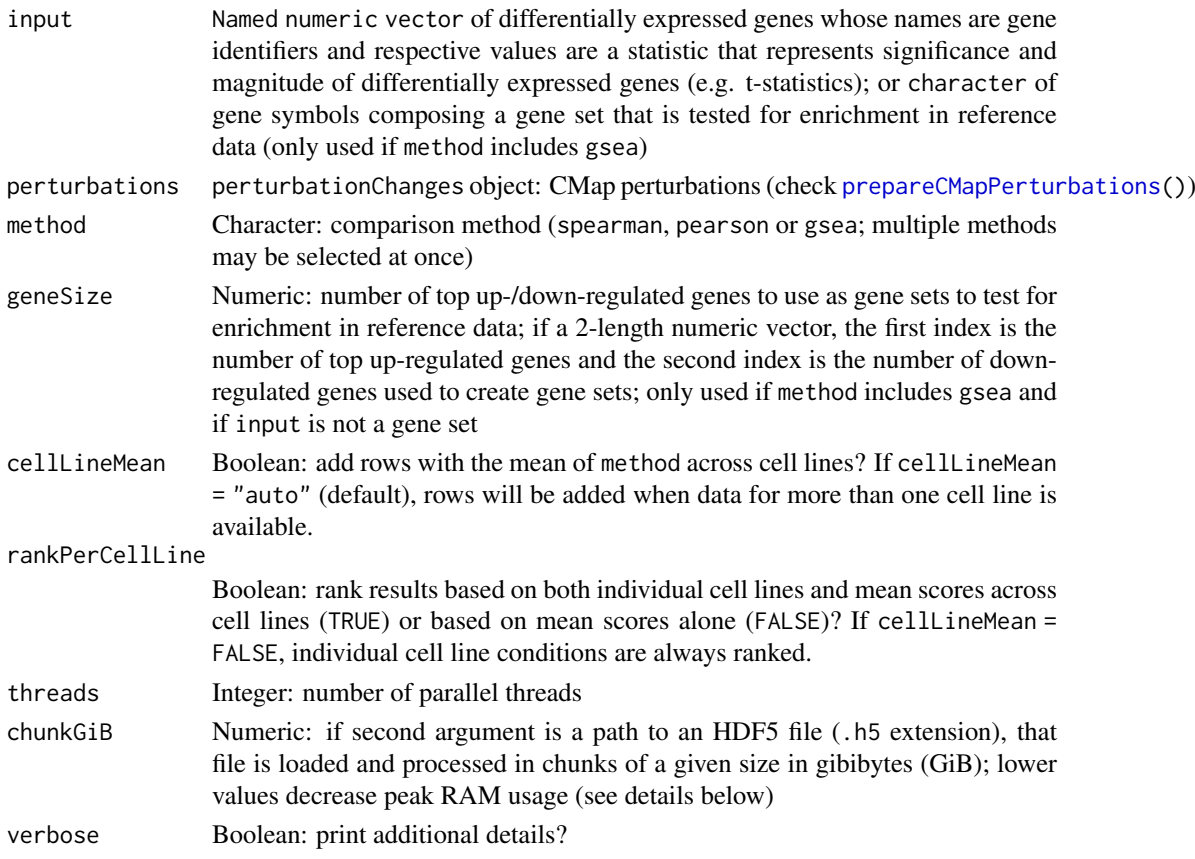

#### <span id="page-58-0"></span>Value

Data table with correlation and/or GSEA score results

#### Process data by chunks

If a file path to a valid HDF5 (.h5) file is provided instead of a data matrix, that file can be loaded and processed in chunks of size chunkGiB, resulting in decreased peak memory usage.

The default value of 1 GiB (1 GiB =  $1024^{\text{A}}$  bytes) allows loading chunks of ~10000 columns and  $14000$  rows (10000  $*$  14000  $*$  8 bytes / 1024^3 = 1.04 GiB).

#### GSEA score

```
When method = "gsea", weighted connectivity scores (WTCS) are calculated (https://clue.io/
connectopedia/cmap_algorithms).
```
#### See Also

```
as.table.referenceComparison(),
filterCMapMetadata(), getCMapConditions(), getCMapPerturbationTypes(), loadCMapData(),
loadCMapZscores(), parseCMapID(), plot.perturbationChanges(), plot.referenceComparison(),
plotTargetingDrugsVSsimilarPerturbations(), prepareCMapPerturbations(), print.similarPerturbations()
```
#### Examples

```
# Example of a differential expression profile
data("diffExprStat")
## Not run:
# Download and load CMap perturbations to compare with
cellLine <- c("HepG2", "HUH7")
cmapMetadataCompounds <- filterCMapMetadata(
    "cmapMetadata.txt", cellLine=cellLine, timepoint="24 h",
    dosage="5 \u00B5M", perturbationType="Compound")
cmapPerturbationsCompounds <- prepareCMapPerturbations(
    cmapMetadataCompounds, "cmapZscores.gctx", "cmapGeneInfo.txt",
    "cmapCompoundInfo_drugs.txt", loadZscores=TRUE)
```

```
## End(Not run)
perturbations <- cmapPerturbationsCompounds
```

```
# Rank similar CMap perturbations (by default, Spearman's and Pearson's
# correlation are used, as well as GSEA with the top and bottom 150 genes of
# the differential expression profile used as reference)
rankSimilarPerturbations(diffExprStat, perturbations)
```

```
# Rank similar CMap perturbations using only Spearman's correlation
rankSimilarPerturbations(diffExprStat, perturbations, method="spearman")
```
<span id="page-59-1"></span><span id="page-59-0"></span>

### Description

Read GCTX row or column ids

### Usage

```
readGctxIds(gctx_path, dimension = "row")
```
### Arguments

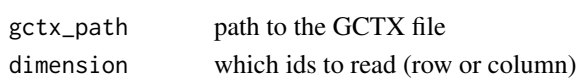

### Value

a character vector of row or column ids from the provided file

### Source

<https://github.com/cmap/cmapR>

### See Also

Other GCTX parsing functions: [fix.datatypes\(](#page-20-1)), [processIds\(](#page-54-1)), [readGctxMeta\(](#page-59-2))

<span id="page-59-2"></span>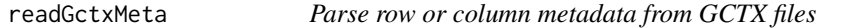

to the corresponding row/column ids.

### Description

Parse row or column metadata from GCTX files

### Usage

```
readGctxMeta(
 gctx_path,
 dimension = "row",
 ids = NULL,set_annot_rownames = TRUE
)
```
### Arguments

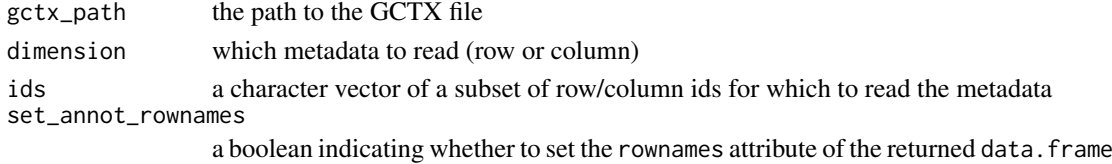

#### <span id="page-60-0"></span>stripStr 61

### Value

a data.frame of metadata

### Source

<https://github.com/cmap/cmapR>

### See Also

Other GCTX parsing functions: [fix.datatypes\(](#page-20-1)), [processIds\(](#page-54-1)), [readGctxIds\(](#page-59-1))

stripStr *Strip non-alpha-numeric characters from a string*

### Description

Strip non-alpha-numeric characters from a string

### Usage

stripStr(str)

### Arguments

str Character

#### Value

Character without non-alphanumeric values

subsetData *Subset data by rows and/or columns*

### Description

Subset data by rows and/or columns

### Usage

subsetData(x, i, j, rowAttr, colAttr, nargs, ...)

### Value

Subset data

<span id="page-61-0"></span>

### Description

Subset rows or columns based on a given index

### Usage

```
subsetDim(k, dims, nargs, areCols = TRUE)
```
#### Value

Subset rows/columns

subsetToIds *Do a robust* [data.frame](#page-0-0) *subset to a set of ids*

### Description

Do a robust data. frame subset to a set of ids

### Usage

subsetToIds(df, ids)

### Arguments

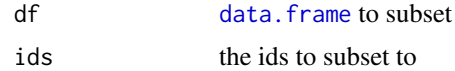

#### Value

a subset version of df

### Source

<https://github.com/cmap/cmapR>

# <span id="page-62-0"></span>Index

∗ GCTX parsing functions fix.datatypes, [21](#page-20-0) processIds, [55](#page-54-0) readGctxIds, [60](#page-59-0) readGctxMeta, [60](#page-59-0) ∗ functions for drug set enrichment analysis analyseDrugSetEnrichment, [5](#page-4-0) loadDrugDescriptors, [31](#page-30-0) plotDrugSetEnrichment, [41](#page-40-0) prepareDrugSets, [49](#page-48-0) ∗ functions for gene expression pre-processing convertGeneIdentifiers, [14](#page-13-0) ∗ functions related with the prediction of targeting drugs as.table.referenceComparison, [6](#page-5-0) listExpressionDrugSensitivityAssociation, [28](#page-27-0) loadExpressionDrugSensitivityAssociation, [33](#page-32-0) plot.referenceComparison, [39](#page-38-0) plotTargetingDrugsVSsimilarPerturbations, [45](#page-44-0) predictTargetingDrugs, [46](#page-45-0) ∗ functions related with the ranking of CMap perturbations as.table.referenceComparison, [6](#page-5-0) filterCMapMetadata, [20](#page-19-0) getCMapConditions, [22](#page-21-0) getCMapPerturbationTypes, [23](#page-22-0) loadCMapData, [28](#page-27-0) loadCMapZscores, [29](#page-28-0) parseCMapID, [36](#page-35-0) plot.perturbationChanges, [38](#page-37-0) plot.referenceComparison, [39](#page-38-0) plotTargetingDrugsVSsimilarPerturbations, [45](#page-44-0) prepareCMapPerturbations, [48](#page-47-0) print.similarPerturbations, [53](#page-52-0) rankSimilarPerturbations, [58](#page-57-0) ∗ functions related with using ENCODE expression data downloadENCODEknockdownMetadata,

### [18](#page-17-0)

loadENCODEsamples, [33](#page-32-0) performDifferentialExpression, [36](#page-35-0) prepareENCODEgeneExpression, [50](#page-49-0) ∗ internal .plotBubbles, [3](#page-2-0) .prepareNavPage, [4](#page-3-0) .traceInList, [4](#page-3-0) calculateCellLineMean, [7](#page-6-0) calculateEvenlyDistributedBins, [8](#page-7-0) checkColnames, [9](#page-8-0) chunkColumns, [9](#page-8-0) closeOpenHandles, [10](#page-9-0) cmapMetadata, [10](#page-9-0) cmapPerturbationsCompounds, [10](#page-9-0) cmapPerturbationsKD, [11](#page-10-0) compareQuantile, [11](#page-10-0) compareWithAllMethods, [12](#page-11-0) counts, [15](#page-14-0) diffExprStat, [17](#page-16-0) downloadIfNotFound, [19](#page-18-0) ENCODEmetadata, [19](#page-18-0) findIntersectingCompounds, [21](#page-20-0) fix.datatypes, [21](#page-20-0) GCT-class, [22](#page-21-0) getENCODEcontrols, [24](#page-23-0) HTMLfast, [24](#page-23-0) loadCTRPgeneExpression, [30](#page-29-0) loadENCODEsample, [32](#page-31-0) loadNCI60drugSensitivity, [34](#page-33-0) matchStatsWithDrugSetsID, [35](#page-34-0) performGSEA, [37](#page-36-0) plotESplot, [43](#page-42-0) plotGSEA, [43](#page-42-0) plotMetricDistribution, [44](#page-43-0) plotSingleCorr, [44](#page-43-0) prepareExpressionDrugSensitivityAssociation, [50](#page-49-0) prepareGSEAgenesets, [51](#page-50-0) prepareSetsCompoundInfo, [52](#page-51-0) prepareStatsCompoundInfo, [52](#page-51-0) prepareWordBreak, [53](#page-52-0) processByChunks, [54](#page-53-0)

#### 64 INDEX

processIds, [55](#page-54-0) rankAgainstReference, [55](#page-54-0) rankColumns, [57](#page-56-0) readGctxIds, [60](#page-59-0) readGctxMeta, [60](#page-59-0) stripStr, [61](#page-60-0) subsetData, [61](#page-60-0) subsetDim, [62](#page-61-0) subsetToIds, [62](#page-61-0) ∗ visual interface functions cTRAP, [15](#page-14-0) launchCMapDataLoader, [25](#page-24-0) launchDiffExprLoader, [26](#page-25-0) launchDrugSetEnrichmentAnalyser, [26](#page-25-0) launchMetadataViewer, [27](#page-26-0) launchResultPlotter, [27](#page-26-0) .plotBubbles, [3](#page-2-0) .prepareNavPage, [4](#page-3-0) .traceInList, [4](#page-3-0) [.expressionDrugSensitivityAssociation *(*dimnames.expressionDrugSensitivityAssociation*)*, [17](#page-16-0) [.perturbationChanges *(*plot.perturbationChanges*)*, [38](#page-37-0) analyseDrugSetEnrichment, [5,](#page-4-0) *[32](#page-31-0)*, *[42](#page-41-0)*, *[49](#page-48-0)* as.table.referenceComparison, [6,](#page-5-0) *[20](#page-19-0)*, *[23,](#page-22-0) [24](#page-23-0)*, *[28](#page-27-0)[–30](#page-29-0)*, *[34](#page-33-0)*, *[36](#page-35-0)*, *[39–](#page-38-0)[41](#page-40-0)*, *[45–](#page-44-0)[48](#page-47-0)*, *[54](#page-53-0)*, *[59](#page-58-0)* binr::bins, *[8](#page-7-0)* calculateCellLineMean, [7](#page-6-0) calculateEvenlyDistributedBins, [8](#page-7-0) checkColnames, [9](#page-8-0) chunkColumns, [9](#page-8-0) closeOpenHandles, [10](#page-9-0) cmapMetadata, [10](#page-9-0) cmapPerturbationsCompounds, [10](#page-9-0) cmapPerturbationsKD, [11](#page-10-0) compareAgainstCMap *(*rankSimilarPerturbations*)*, [58](#page-57-0) compareQuantile, [11](#page-10-0) compareWithAllMethods, [12](#page-11-0) convertENSEMBLtoGeneSymbols, [13](#page-12-0) convertGeneIdentifiers, [14,](#page-13-0) *[50](#page-49-0)* counts, [15](#page-14-0) cTRAP, [15,](#page-14-0) *[25](#page-24-0)[–28](#page-27-0)* cTRAP-package *(*cTRAP*)*, [15](#page-14-0)

data.frame, *[9](#page-8-0)*, *[62](#page-61-0)* diffExprStat, [17](#page-16-0)

dim.expressionDrugSensitivityAssociation *(*dimnames.expressionDrugSensitivityAssociation*)*, [17](#page-16-0) dim.perturbationChanges *(*plot.perturbationChanges*)*, [38](#page-37-0) dimnames.expressionDrugSensitivityAssociation, [17](#page-16-0) dimnames.perturbationChanges *(*plot.perturbationChanges*)*, [38](#page-37-0) downloadENCODEknockdownMetadata, [18,](#page-17-0) *[33](#page-32-0)*, *[37](#page-36-0)*, *[50](#page-49-0)* downloadIfNotFound, [19](#page-18-0) ENCODEmetadata, [19](#page-18-0) fgsea::fgseaSimple, *[5](#page-4-0)* filterCMapMetadata, *[7](#page-6-0)*, [20,](#page-19-0) *[23,](#page-22-0) [24](#page-23-0)*, *[29,](#page-28-0) [30](#page-29-0)*, *[36](#page-35-0)*, *[39,](#page-38-0) [40](#page-39-0)*, *[45](#page-44-0)*, *[48](#page-47-0)*, *[54](#page-53-0)*, *[59](#page-58-0)* findIntersectingCompounds, [21](#page-20-0) fix.datatypes, [21,](#page-20-0) *[55](#page-54-0)*, *[60,](#page-59-0) [61](#page-60-0)* GCT-class, [22](#page-21-0) getCMapConditions, *[7](#page-6-0)*, *[20](#page-19-0)*, [22,](#page-21-0) *[24](#page-23-0)*, *[29,](#page-28-0) [30](#page-29-0)*, *[36](#page-35-0)*, *[39,](#page-38-0) [40](#page-39-0)*, *[45](#page-44-0)*, *[48](#page-47-0)*, *[54](#page-53-0)*, *[59](#page-58-0)* getCMapPerturbationTypes, *[7](#page-6-0)*, *[20](#page-19-0)*, *[23](#page-22-0)*, [23,](#page-22-0) *[29,](#page-28-0) [30](#page-29-0)*, *[36](#page-35-0)*, *[39,](#page-38-0) [40](#page-39-0)*, *[45](#page-44-0)*, *[48](#page-47-0)*, *[54](#page-53-0)*, *[59](#page-58-0)* getENCODEcontrols, [24](#page-23-0) HTMLfast, [24](#page-23-0) launchCMapDataLoader, *[17](#page-16-0)*, [25,](#page-24-0) *[26](#page-25-0)[–28](#page-27-0)* launchDiffExprLoader, *[17](#page-16-0)*, *[25](#page-24-0)*, [26,](#page-25-0) *[27,](#page-26-0) [28](#page-27-0)* launchDrugSetEnrichmentAnalyser, *[17](#page-16-0)*, *[25,](#page-24-0) [26](#page-25-0)*, [26,](#page-25-0) *[27,](#page-26-0) [28](#page-27-0)* launchMetadataViewer, *[17](#page-16-0)*, *[25](#page-24-0)[–27](#page-26-0)*, [27,](#page-26-0) *[28](#page-27-0)* launchResultPlotter, *[17](#page-16-0)*, *[25](#page-24-0)[–27](#page-26-0)*, [27](#page-26-0) listExpressionDrugSensitivityAssociation, *[7](#page-6-0)*, [28,](#page-27-0) *[34](#page-33-0)*, *[41](#page-40-0)*, *[46,](#page-45-0) [47](#page-46-0)* loadCMapData, *[7](#page-6-0)*, *[20](#page-19-0)*, *[23,](#page-22-0) [24](#page-23-0)*, [28,](#page-27-0) *[30](#page-29-0)*, *[36](#page-35-0)*, *[39,](#page-38-0) [40](#page-39-0)*, *[45](#page-44-0)*, *[48](#page-47-0)*, *[54](#page-53-0)*, *[59](#page-58-0)* loadCMapZscores, *[7](#page-6-0)*, *[20](#page-19-0)*, *[23,](#page-22-0) [24](#page-23-0)*, *[29](#page-28-0)*, [29,](#page-28-0) *[36](#page-35-0)*, *[39,](#page-38-0) [40](#page-39-0)*, *[45](#page-44-0)*, *[48](#page-47-0)*, *[54](#page-53-0)*, *[59](#page-58-0)* loadCTRPcompoundInfo *(*loadCTRPgeneExpression*)*, [30](#page-29-0) loadCTRPdrugSensitivity *(*loadCTRPgeneExpression*)*, [30](#page-29-0) loadCTRPgeneExpression, [30](#page-29-0) loadDrugDescriptors, *[6](#page-5-0)*, [31,](#page-30-0) *[42](#page-41-0)*, *[49](#page-48-0)* loadENCODEsample, [32](#page-31-0) loadENCODEsamples, *[18](#page-17-0)*, [33,](#page-32-0) *[37](#page-36-0)*, *[50](#page-49-0)* loadExpressionDrugSensitivityAssociation, *[7](#page-6-0)*, *[12](#page-11-0)*, *[28](#page-27-0)*, [33,](#page-32-0) *[41](#page-40-0)*, *[46,](#page-45-0) [47](#page-46-0)*, *[56](#page-55-0)* loadGDSC7cellLineInfo *(*loadCTRPgeneExpression*)*, [30](#page-29-0)

#### INDEX 65

loadGDSC7compoundInfo *(*loadCTRPgeneExpression*)*, [30](#page-29-0) loadGDSC7drugSensitivity *(*loadCTRPgeneExpression*)*, [30](#page-29-0) loadGDSC7file *(*loadCTRPgeneExpression*)*, [30](#page-29-0) loadGDSC7geneExpression *(*loadCTRPgeneExpression*)*, [30](#page-29-0) loadNCI60drugSensitivity, [34](#page-33-0) loadNCI60geneExpression *(*loadCTRPgeneExpression*)*, [30](#page-29-0)

```
matchStatsWithDrugSetsID, 35
```
parseCMapID, *[7](#page-6-0)*, *[20](#page-19-0)*, *[23,](#page-22-0) [24](#page-23-0)*, *[29,](#page-28-0) [30](#page-29-0)*, [36,](#page-35-0) *[39,](#page-38-0) [40](#page-39-0)*, *[45](#page-44-0)*, *[48](#page-47-0)*, *[54](#page-53-0)*, *[59](#page-58-0)* performDifferentialExpression, *[18](#page-17-0)*, *[33](#page-32-0)*, [36,](#page-35-0) *[50](#page-49-0)* performGSEA, [37](#page-36-0) plot.perturbationChanges, *[7](#page-6-0)*, *[20](#page-19-0)*, *[23,](#page-22-0) [24](#page-23-0)*, *[29,](#page-28-0) [30](#page-29-0)*, *[36](#page-35-0)*, [38,](#page-37-0) *[40](#page-39-0)*, *[45](#page-44-0)*, *[48](#page-47-0)*, *[54](#page-53-0)*, *[59](#page-58-0)* plot.referenceComparison, *[7](#page-6-0)*, *[20](#page-19-0)*, *[23,](#page-22-0) [24](#page-23-0)*, *[28](#page-27-0)[–30](#page-29-0)*, *[34](#page-33-0)*, *[36](#page-35-0)*, *[39](#page-38-0)*, [39,](#page-38-0) *[45–](#page-44-0)[48](#page-47-0)*, *[54](#page-53-0)*, *[59](#page-58-0)* plotDrugSetEnrichment, *[6](#page-5-0)*, *[32](#page-31-0)*, [41,](#page-40-0) *[49](#page-48-0)* plotESplot, [43](#page-42-0) plotGSEA, [43](#page-42-0) plotMetricDistribution, [44](#page-43-0) plotSingleCorr, [44](#page-43-0) plotTargetingDrugsVSsimilarPerturbations, *[7](#page-6-0)*, *[20](#page-19-0)*, *[23,](#page-22-0) [24](#page-23-0)*, *[28–](#page-27-0)[30](#page-29-0)*, *[34](#page-33-0)*, *[36](#page-35-0)*, *[39–](#page-38-0)[41](#page-40-0)*, [45,](#page-44-0) *[47,](#page-46-0) [48](#page-47-0)*, *[54](#page-53-0)*, *[59](#page-58-0)* predictTargetingDrugs, *[5](#page-4-0)*, *[7](#page-6-0)*, *[28](#page-27-0)*, *[34,](#page-33-0) [35](#page-34-0)*, *[40](#page-39-0)[–42](#page-41-0)*, *[46](#page-45-0)*, [46,](#page-45-0) *[52](#page-51-0)* prepareCMapPerturbations, *[7](#page-6-0)*, *[12](#page-11-0)*, *[20](#page-19-0)*, *[23,](#page-22-0) [24](#page-23-0)*, *[29,](#page-28-0) [30](#page-29-0)*, *[36](#page-35-0)*, *[39,](#page-38-0) [40](#page-39-0)*, *[45](#page-44-0)*, [48,](#page-47-0) *[54](#page-53-0)*, *[56](#page-55-0)*, *[58,](#page-57-0) [59](#page-58-0)* prepareDrugSets, *[6](#page-5-0)*, *[32](#page-31-0)*, *[42](#page-41-0)*, [49](#page-48-0) prepareENCODEgeneExpression, *[18](#page-17-0)*, *[33](#page-32-0)*, *[37](#page-36-0)*, [50](#page-49-0) prepareExpressionDrugSensitivityAssociation, [50](#page-49-0) prepareGSEAgenesets, [51](#page-50-0) prepareSetsCompoundInfo, [52](#page-51-0) prepareStatsCompoundInfo, [52](#page-51-0) prepareWordBreak, [53](#page-52-0) print.similarPerturbations, *[7](#page-6-0)*, *[20](#page-19-0)*, *[23,](#page-22-0) [24](#page-23-0)*, *[29,](#page-28-0) [30](#page-29-0)*, *[36](#page-35-0)*, *[39,](#page-38-0) [40](#page-39-0)*, *[45](#page-44-0)*, *[48](#page-47-0)*, [53,](#page-52-0) *[59](#page-58-0)* processByChunks, [54](#page-53-0) processIds, *[21](#page-20-0)*, [55,](#page-54-0) *[60,](#page-59-0) [61](#page-60-0)*

rankAgainstReference, [55](#page-54-0) rankColumns, [57](#page-56-0)

rankSimilarPerturbations, *[5](#page-4-0)*, *[7](#page-6-0)*, *[16](#page-15-0)*, *[20](#page-19-0)*, *[23,](#page-22-0) [24](#page-23-0)*, *[29,](#page-28-0) [30](#page-29-0)*, *[35,](#page-34-0) [36](#page-35-0)*, *[39,](#page-38-0) [40](#page-39-0)*, *[42](#page-41-0)*, *[45](#page-44-0)*, *[48](#page-47-0)*, *[52](#page-51-0)*, *[54](#page-53-0)*, [58](#page-57-0) readGctxIds, *[21](#page-20-0)*, *[55](#page-54-0)*, [60,](#page-59-0) *[61](#page-60-0)* readGctxMeta, *[21](#page-20-0)*, *[55](#page-54-0)*, *[60](#page-59-0)*, [60](#page-59-0)

stripStr, [61](#page-60-0) subsetData, [61](#page-60-0) subsetDim, [62](#page-61-0) subsetToIds, [62](#page-61-0)